## "SIMULAÇÃO NUMÉRICA DO FLUXO DE CZOCHRALSKI NÃO ISOTÉRMICO"

Este exemplar corresponde a redação final da tese devidamente cor rigida e defendida pelo Sr. DANIEL NORBERTO KOZAKEVICH e aprovada pe la Comissão Julgadora.

Campinas, 08 de fevereiro de 1988

VITORIO ZAGO Prof.Dr. JOSÉ

Orientador

Dissertação apresentada ao Institu to de Matemática, Estatística e. Ciência da Computação, UNICAMP, co mo requisito parcial para obtenção do Título de Mestre em Matemática Aplicada, área: Análise Aplicada.

UNICAMP **BIBLIOTECA CENTRAL** 

### A G R A D E C I M E N T O S

Ao meu orientador, Prof.Dr. JOSÉ VITÓRIO ZAGO, pelo apoio e incentivo ao desenvolvimento de meu trabalho.

Aos professores e colegas do curso de Pós-Graduação, do Departamento de Matemática Aplicada do IMECC-UNICAMP pela convivên cia oferecida.

Aos meus colegas do Departamento de Matemática y Estadística de la Facultad de Economia de la Universidad del Comahue, pelo esforço realizado, sem o qual, este trabalho não teria sido concretizado.

Ao CAPES e UNICAMP, pelo apoio financeiro.

# t N D l C E

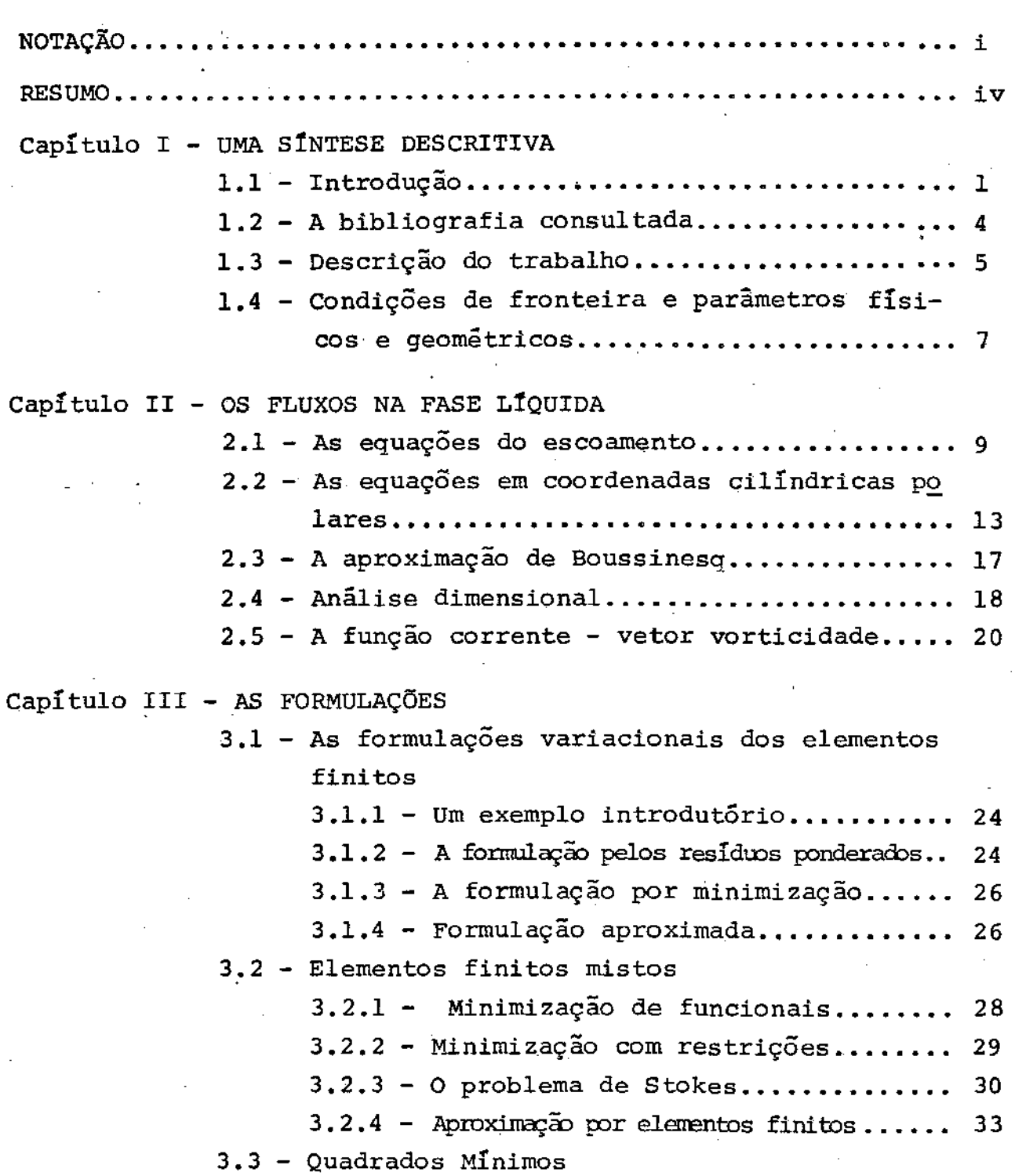

3.3.1.1 - Solução pelos. quadrados m{nimos para o problema de Dirichlet não linear............... 34 3.3.1.2 - Solução para as equações de Navier-Stokes................. 37  $3.3.2$  - Formulação com divergência livre...... 39  $3.3.3 -$  Método de penalidade............. 40 3.3.4 - Formulação de variacionais para a função corrente vetor vortici dade.............................. 42 3.4 - Formulação variacional mista para o.escoamento não isotérmico  $3.4.1 - Caso estacionário \ldots \ldots \ldots \ldots \ldots$ 43 3.4.2 - Formulação aproximada............ 45  $3.4.3$  - Caso não estacionário............ 46 Capitulo IV - OS MÉTODOS NUMÉRICOS E AS TÉCNICAS COMPUTACIONAIS....... 4.1 - A resolução aproximada para o caso estacionário.. 52 4. 2 - As funções de interpolação.. . . . . . . . . . . . • • 59 4.3 - O método frontal......................... <sup>62</sup> Capitulo V - RESULTADOS E CONCLUSÕES  $5.1$  - Testes  $5.1.1 -$  Escoamento de Poiseville......... 65  $5.1.2 - Simulação com um sólido ... \n... 65$ 5.1.3 - Convecção natural com solução exata.... 66 5 .• 2 - AnáliSe· dos resultados. . . • • • . • . . . .... • . . • • • . 70 5.3 - Descrição das principais subrotinas e va riáveis .......•......••.•.•••••••.•••••••• <sup>78</sup> 5.4 - Propostas de trabalhos futuros ............. 85

Apêndice I

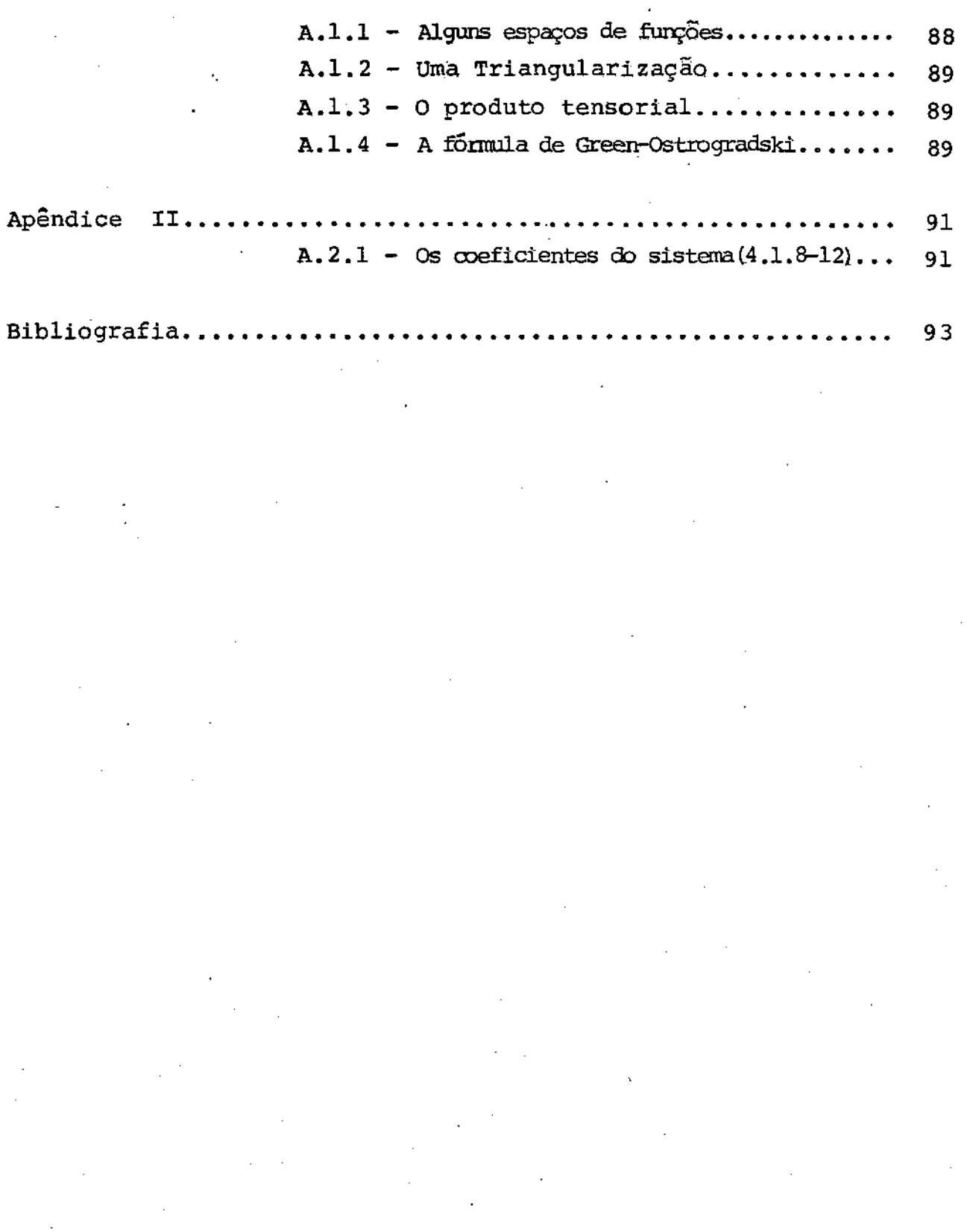

 $\label{eq:2.1} \frac{1}{2} \sum_{i=1}^n \frac{1}{2} \sum_{j=1}^n \frac{1}{2} \sum_{j=1}^n \frac{1}{2} \sum_{j=1}^n \frac{1}{2} \sum_{j=1}^n \frac{1}{2} \sum_{j=1}^n \frac{1}{2} \sum_{j=1}^n \frac{1}{2} \sum_{j=1}^n \frac{1}{2} \sum_{j=1}^n \frac{1}{2} \sum_{j=1}^n \frac{1}{2} \sum_{j=1}^n \frac{1}{2} \sum_{j=1}^n \frac{1}{2} \sum_{j=1}^n \frac{$ 

 $\label{eq:2} \frac{1}{\sqrt{2}}\sum_{i=1}^n\frac{1}{\sqrt{2}}\sum_{j=1}^n\frac{1}{j!}\sum_{j=1}^n\frac{1}{j!}\sum_{j=1}^n\frac{1}{j!}\sum_{j=1}^n\frac{1}{j!}\sum_{j=1}^n\frac{1}{j!}\sum_{j=1}^n\frac{1}{j!}\sum_{j=1}^n\frac{1}{j!}\sum_{j=1}^n\frac{1}{j!}\sum_{j=1}^n\frac{1}{j!}\sum_{j=1}^n\frac{1}{j!}\sum_{j=1}^n\frac{1}{j!}\sum_{j=1}^$ 

 $\label{eq:2.1} \frac{1}{2}\int_{\mathbb{R}^3}\left|\frac{d\mathbf{x}}{d\mathbf{x}}\right|^2\,d\mathbf{x}^2\,d\mathbf{x}^2\,d\mathbf{x}^2\,d\mathbf{x}^2\,d\mathbf{x}^2\,d\mathbf{x}^2\,d\mathbf{x}^2\,d\mathbf{x}^2\,d\mathbf{x}^2\,d\mathbf{x}^2\,d\mathbf{x}^2\,d\mathbf{x}^2\,d\mathbf{x}^2\,d\mathbf{x}^2\,d\mathbf{x}^2\,d\mathbf{x}^2\,d\mathbf{x}^2\,$ 

## NOTAÇÃO

 $r :$  coordenada radial  $[m]$ e : coordenada angular [rad] z *:* coordenada axial [ m ]  $t:$  coordenada temporal [seg] u : velocidade radial [m/seg ]  $v:$  velocidade angular  $[m/sec]$ : velocidade axial [m/seg]  $\dot{u}$  : vetor campo velocidade (u,v,w) : pressão  $[N/m^2]$ T : temperatura [°K] : tensor de tensões [N/m $^2$ ]  $\sigma$  $\zeta$  : tensor de tensão viscoso [N/m<sup>2</sup>] D: tensor de deformação [1/seg]  $\vec{q}$  : vetor fluxo de calor [W/m<sup>2</sup>seg] *\$* vetor função corrente ... *w* : vetor vorticidade : função corrente "' *:* vorticidade : função de dissipação Ф .<br>U : energia interna especifica [ v/°k.kg]  $\stackrel{\text{U}}{\text{n}}$  : vetor unitário ( $\stackrel{\text{U}}{\text{e}}_{\text{r}}$ ,  $\stackrel{\text{U}}{\text{e}}_{\theta}$ ,  $\stackrel{\text{U}}{\text{e}}_{\text{z}}$ ) : coeficientes de viscosidade [N seg/m $^2$ ] k : conductividade térmica [ W/m  $^{\circ}$ k]

 $\frac{1}{2}$  ou  $\frac{1}{2} \Omega$  : o contorno de  $\Omega$ c<sub>p</sub> : capacidade calorífica a pressão constante [J/ °K Kg] : densidade [Kg/m $^3$ ]  $\beta$  : coeficiente de compressibilidade térmica [ $1/°K$ ] g : aceleração da gravidade [m/seg $^2$ ]  $\ddot{\mathbf{f}}$  : força externa  $[\begin{array}{cc} \mathbf{f}_r, & \mathbf{f}_\theta, & \mathbf{f}_z \end{array}]$  $\hat{p}_{m}$  : densidade à temperatura de fusão T<sub>m</sub> : temperatura de fusão *T 0*  : temperatura do cadinho w<sub>c</sub> : velocidade de rotação do cadinho [ rad/seg ] w<sub>s</sub> : velocidade de rotação do cristal [rad/seg]  $\text{Re}_c$  : número de Reynolds do cadinho; Re<sub>c</sub> =  $\omega_c$ b<sup>2</sup>/v  $\text{Re}_{\text{S}}$  : número de Reynolds do cristal;  $\text{Re}_{\text{S}} = \omega_{\text{S}} b^2 / v$ Gr : número de Grashof; Gr = g $\beta$ (T<sub>c</sub> - T<sub>m</sub>)b $\frac{3}{v^2}$ Pr : número de Prandtl; Pr =  $\nu \rho c_p/K$ Ra : número de Rayleigh ; Ra = Gr.Pr a : raio do cristal [m] b : raio do cadinho [ m ] d : altura do cadinho [m] <sup>E</sup>. . parâmetro positivo  $\Omega$ : um domínio limitado  $\overline{\Omega}$  : o fecho de  $\Omega$ *v* ; operador gradiente  $\nabla$ . : operador divergente

i i

..

# Vx : operador rotacional

# $\Delta$  : operador laplaciano

ä,

## SIMULAÇÃO NUMÉRICA DO FLUXO DE CZOCHRALSKI NÃO ISOTÉRMICO

### RESUMO

Na produção de cristais pela sólidificação de sais fundidos, a técnica de CZOCHRALSKI é amplamente utilizada.

Os cristais obtidos por esta técnica são indicados para construção de dispositivos de baixa potência. a

Nesta técnica o sal é fundido num cadinho e mantido a uma temperatura superior a seu ponto de fusão. uma semente do cristal é mergulhada no líquido e então puxada lentamente.

O calor latente do sal aue se solidifica na interfase semente-líquido, é eliminado por conducções através do cristal.

Os três mecânismos básicos: convecção natural, rotação do ca dinho e rotação do cristal e suas combinações foram simuladas numéricamente, para um fluxo de CZOCHRALSKI. Uma solução aproximada foi obtida mediante o' método dos elementos finitos mistos, utilizando elementos quadrilaterais subparamétricos com aproximações / quadráticas nas componentes da velocidade e a temperatura e linea res na pressao. As integrais são calculadas numéricamente com uma regra gaussiana de nove pontos. As equações discretizadas são resolvidas pelo método de Newton e, os sistemas lineares pelo método frontal. O fluxo é não isotérmico, jncompressivel, newtoniana, estacionário, tridimensional axisimétrico com fronteiras fixas.Ou tras formulaÇões alternativas são colocadas para as equações de Navier-Stokes.

•

## CAPÍTULO I

## 1.1 INTRODUCÃO

O. crescimento de cristais usando a técnica de Czochralski precisa de um conhecimento e posteribr análise, dos fenômenos de transporte que ocorrem no material fundido. Uma tentativa experi mental neste sentido, apresenta dificuldades. Desta forma, a simulação numérica da fase líquida a partir das equações que regem ò escoamento, serve de grande ajuda para introduzir as modificações que produzam uma melhoria na qualidade do cristal.

•

O processo de crescimento, básicamente, segue o seguinte es quema: um material(arsenieto de galio, silício policristalino, etc) ---- é introduzido num cadinho onde é fundido e mantido a uma temperatu ra superior à do ponto de fusão. Uma semente de cristal é mergulhada no líquido e então puxada lentamente. A transmissão de calor por condução através da semente permite a eliminação do calor latente gerado pelo sal fundido que se solidifica na interfa ce semente-líquido. As partes mais frias que sustentam a semente são refrigeradas continuamente, permitindo o transporte de calor através da semente. Calor também é eliminado por radiação da semente para a atmosfera que envolve o cadinho.

No líquido existem dois processos principais na transmissão de calor: condução e convecção. Além da convecção natural, temos a convecção forçada gerada pela rotação de cadinho e/ou cristal.

A convecçao naturai surge devido à presença de gradientes de tem peratura num campo gravitacional. A não-homogeneidade na de, sob a da gravidade, faz com que as partículas do fluido mais frias desçam enquanto as mais quentes tenderão a subir, gerando um movimento contínuo no seio do líquido.

Na simulação numérica deste tipo de fluxos, o uso do método dos elementos finitos resolve vantajosamente as dificuldades que surgem na representação das geometrias das fronteiras que evoluem com o tempo.

• Analisaremos apenas o caso.estacionário e obteremos resulta dos considerando os mecanismos básicos: convecção natural, rotação do cadinho e do cristal com as possíveis combinações.

A maioria das simulações numéricas para um fluxo de Czochralski seguem a clássica configuração geométrica que se mostra na figura.

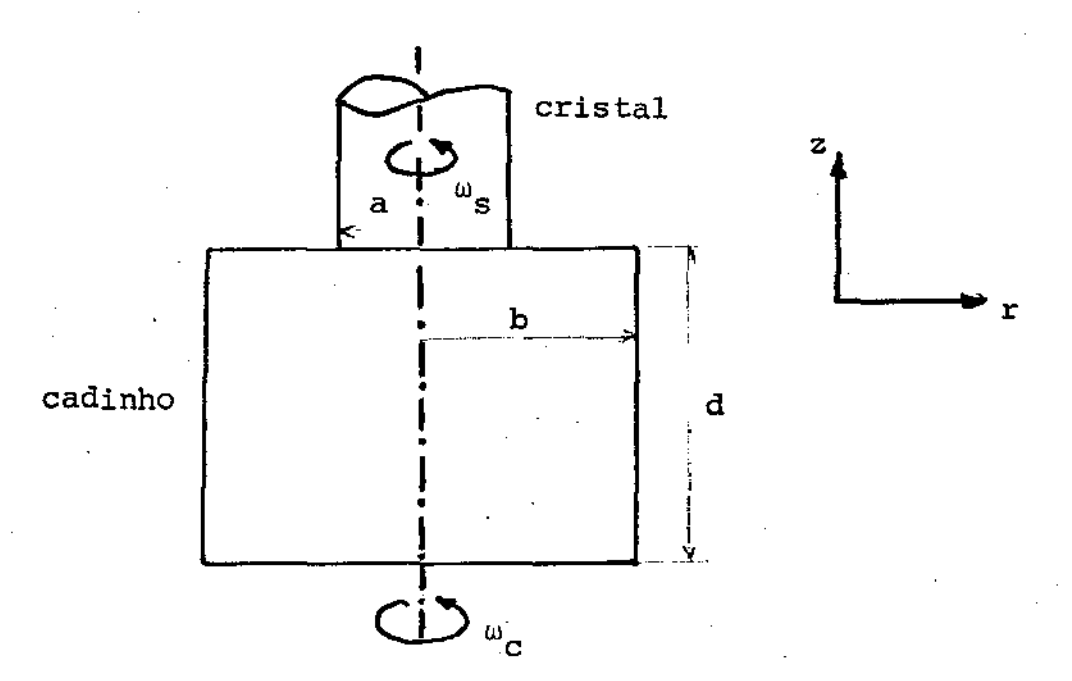

O modelo estabelecido satisfaz as sequintes hipóteses simplificadoras:

Apresenta axisinetría , ou seja, as componentes da velocida de, a temperatura e a pressão não dependen da coordenada azimu tél; contudo a componente azimutal da velocidade aparecerá quando o cristal ou o cadinho começarem a rodar e será incluída no cálculo. Esta hipótese nos permite reduzir o domínio do fluxo a apenas duas dimensões. Além disso, neste caso, é factível res tringir esse domínio apenas a metade. Também, teremos formas de visualização dos resultados, mediante gráficos em duas dimensões.

Excluímos do nosso cálculo a presença de células periódicas azimutais convectivas que foram observadas em alguns experimentos· devido a hipotese de axisimetria.

A simulação está baseada na aproximação de Boussinesq , a qual estabelece que todos os coeficientes de transporte permanecerão constantes com exceção da densidade, quando esta atuar nos termos das forças de flutuação.

O calor gerado pela dissipação viscosa e o calor nao são considerados. radiante

Supõe-se que o fluido é viscoso. A interface é mantida  $\ddot{a}$ temperatura de fusão. Na parede do cadinho temos uma dupla escolha: a temperatura pode ser fixada em toda sua extensão ou o fun do pode ser isolado. A superficie do líquido é tomada como térmi camente isolada.

O nosso problema pode ser caracterizado do ponto de vista

matemático como segue: achar uma solução aproximada de um sistema não linear de equações diferenciais parciais. com condições de fronteiras mistas.

### 1.2 A BIBLIOGRAFIA CONSULTADA

Indicaremos neste parágrafo, as principais fontes ficas que foram usadas para a confecção desta tese.

Devido a que o objetivo principal a atingir neste trabalho,  $\tilde{e}$  uma tentativa de repetir alguns dos resultados dados em [ 1] o mesmo foi desenvolvido seguindo a orientação dada nessa publicação e, portanto, várias conclusões serão feitas analisando e comparando os gráficos, para as linhas de corrente e isotermas , entre os gráficos fornecidos na publicação indicada e as obtidas neste tiabalho. Para isso foram usados, em geral, os mesmos valores para os parâmetros físicos e geométricos.

Por outro lado, pensando em dar continuidade aos trabalhos apresentados em  $[2]$ ,  $[3]$  e  $[4]$ , foram considerados vários aspectos aí apontados. Aliás, este trabalho vem a complementar ao menos, em parte, os referidos,no sentido de que é levada em conta a convecção natural.

A apresentação das equações que regem o escoamento nas variáveis primitivas e através da função corrente e vetor vorticidade foi obtida de [ 5 ] e [ 9 ] • A formulãção variacional das equações para o nosso problema, foi feita, por analogia, com a

apresentada em [ 6 I , onde essa formulação é colocada para as equações de Navier-Stokes para um fluxo isotérmico. Não foi possível, na bibliografia consultada, achar uma formulação variacio nal emaque se incluia a equação de energia térmica. Na sua maioria, as mais recentes publicações tratam de novas formulações das equações de Stokes e Navier-Stokes, principalmente em relação a análise de convergência e da acuidade.

Para introduzir o método dos elementos finitos foi usado [ 10 ]. A fundamentação da formulação variacional mista, a qual é usada no presente trabalho e outras formulações foram tomadas principalmente de [ 7 ] alternativas

## 1.3 DESCRIÇÃO DO TRABALHO

Resumiremos o que será feito nos próximos capítulos.

No Capítulo II são colocadas as equações de escoamento para um fluido viscoso não isotérmico em forma vetorial. Novamente as equações são apresentadas em coordenadas polares. Simplifican do e particularizando, obtemos as equações de Navier-Stokes e o problema de Stokes os quais também são co locadas em termos de no vas variáveis: função corrente e vetor vorticidade. Por Último , as equações são adimensionalizadas para que surjam os números adimensionais.

Numa forma esquemática e conceitual é apresentada no inÍcio do Capítulo III a formulação dos resíduos ponderados e o método

dos elementos finitos indicando alguns dos aspectos : computacionais. A seguir a fundamentação da formulação variacional mista é feita a partir do problema de minimização de funcionais com .<br>Ge restrições. Esta, e as formulações alternativas são colocadas ra as equações de Navier-Stokes e/ou Stokes convenientemente. Em cada caso, destacam-se vantagens e desvantagens de cada uma delas. Deve-se esclarecer, que estas últimas são tratadas de forma superficial *e* foram extraidas de estudos mais detalhados que podem ser encontrados na bibliografía oportunamente indicada. 0 objetivo, é, principalmente mostrar outros procedimentos alterna tivos existentes para a resolução de problemas deste tipo. Final rnente,·é feita a formulação variacional mista para o nosso problerna no caso não-estacionário.

No Capítulo IV começamos por definir os espaços de aproxima çao para a formulação variacional aproximada no caso estacionário; a seguir são introduzidas algumas simplificações e as funções testes e da base; em seguida, obtemos um sistema algébrico não-linear, e são mostrados os métodos e técnicas computacionais para sua resolução.

No Último capítulo descrevemos, na primeira parte, os testes realizados; a seguir são mostrados os resultados em forma gráfica e as respectivas conclusões. No fim, são descritas as principais subrotinas usadas e colocadas propostas de novos trabalhos.

Notação, definições e cálculos auxiliares são encontrados

nos apêndices.

'

## 1.4 CONDIÇÕES DE FRONTEIRA E PARÂMETROS FÍSICOS E GEOMÉTRICOS

Colocaremos as condições de fronteira e consideraremos alguns dados e relações entre parâmetros físicos e geométricos.Pri meiramente analisaremos as condições na fronteira:

a. fundo do cadinho;  $0 \le r \le b, z = 0$ 

 $u = w = 0$ ;  $v = \omega_c$ .  $r$ ;  $T = T_c$  ou  $\frac{\partial T}{\partial z} = 0$ 

b. lateral do cadinho;  $r = b$ ,  $0 \le z \le d$ 

 $u = w = 0$  ;  $v = \omega_c$  • b ;  $T = T_c$ 

c. superficie livre;  $a < r < b, z = d$ 

$$
w = 0
$$
;  $3 u/3 z = 3 v/3 z = 3 T/3 z = 0$ 

d. cristal;  $a < r < b/2$ ,  $z = d$ 

$$
u = w = 0; v = \omega_{s} : r : T = 0
$$

e. eixo de simetria ;  $r = 0$ ,  $0 < z < d$ 

 $u = v = 0$ ;  $\frac{\partial T}{\partial r} = \frac{\partial w}{\partial r} = 0$ 

Tendo em conta a equação (2.5.8),  $\psi = 0$  sob todo o contorno.

Alguns dados típicos do modelo são:

 $a = 0.001 - 0.03m$ ;  $b = 0.025 - 0.05m$ ;  $d = 0.05 - 0.1m$ 

 $\omega_{s}$  = 0 - l0rpm ;  $\omega_{c}$  = -50 - 50rpm

 $Pr = 0.015 - 0.09$  ;  $Gr = 6 \times 10 - 9 \times 10$ 

 $Re = 1300 - 5350$ ;  $Re = -1500 - 1500$ 

A relação entre os parâmetros geométricos é a seguinte:

 $d/b = 2$  ;  $a/b = 1/2$ 

daauí podemos fixar valores para a, b e d como segue:

 $a = 0.02$ ;  $b = 0.04$ ;  $d = 0.08$ 

Os valores para as propriedades do fluido são os seguintes:

 $T_m$ : temperatura de fusão 1511  $K$  $\rho$ : densidade (1518°K) 5.71 x 10<sup>3</sup> Kg/m<sup>3</sup>  $1.89 \times 10^{-4}$   $1/ \gamma K$ a: coeficiente de compressibilidade térmica  $5 \times 10^{-7}$   $\frac{\text{m}^2}{\text{s}}$ v: viscosidae cinemática  $\sigma_{\rm p}$ : capacidade calorífica  $\sim$  507 1/°K.Kg k: conductividade térmica  $15.15$  w/m  $K$ 

#### **CAPITULO** II

## 2.1 AS EQUAÇÕES DO ESCOAMENTO [ 5 ], [ 9 ]

O escoamento de um meio contínuo é governado pelos principios da mecânica clássica e da termodinâmica. A aplicação das leis de conservação de massa, momento e energia fornecem as equa ções básicas para descrever o escoamento, as quais formam um con junto de equações diferenciais parciais.

As formas não conservativas destas equações são respectivamente: a equação de conservação da massa:

$$
D\rho/Dt + \rho \nabla , \vec{u} = 0 \qquad (2.1.1)
$$

a equação de conservação do momentum:

$$
\vec{au}/Dt - \vec{v} \cdot \vec{c} = \vec{f} \qquad (2.1.2)
$$

a equação de conservação da energia:

$$
\rho D\hat{U}/Dt - g : \nabla \vec{u} + \nabla \cdot \vec{q} = 0 \qquad (2.1.3)
$$

onde:

$$
D[ ]/Dt = \partial [ ]/\partial t + (\vec{u} \cdot \nabla [-])
$$

As equações acima estão baseadas numa descriÇão euleriana do fluido; isto é, as propriedades características do meio $\rho$  ,  $\vec{u}$ , T, etc. são consideradas como funções do tempo e do espaço sistema de referência inercial. num . '

Devem se acrescentar as equações constitutivas para o tensor de tensões q para o vetor de fluxo de calor  $\dot{q}$ . A relação para o é expressa como a soma das contribuições do efeito está tico da pressão e do tensor de tensão viscoso Z proveniente da deformação do fluido durante o movimento, assim:

$$
\underline{\sigma} = -p I + \underline{z} \qquad (2.1.4)
$$

Estamos interessados apenas nos fluidos newtonianos;fluidos nos quais o tensor de tensão viscoso é função linear de tensor de deformação D. A expressão de  $\zeta$  em termos de D e de  $\nabla \widetilde{u}$  $\epsilon$ :

$$
\underline{\zeta} = 2 \mu \underline{\mathbf{D}} + \lambda (\nabla \cdot \vec{\mathbf{u}}) \underline{\mathbf{T}}
$$
 (2.1.5)

onde  $\mu$  e  $\lambda$  são coeficientes de viscosidade e D está dado. por:

$$
\underline{\mathbf{D}} = \frac{1}{2} (\nabla \vec{\mathbf{u}} + (\nabla \vec{\mathbf{u}})^{\mathrm{T}})
$$

Para o vetor  $\vec{q}$  assumimos que o fluido obedeça a lei de

Fourier para a condução de calor:

$$
\vec{g} = -k \nabla T \qquad (2.1.6)
$$

onde k é o coeficiente de conductividade térmica.

Trataremos de um fluido imcompressível que se pela seguinte condição: caracteriza

$$
\nabla \cdot \vec{u} = 0 \tag{2.1.7}
$$

O fluido é dito com divergência livre e a equação (2.1.5) simplifica-se, pela hipotese de Stokes e incompressibilidade a: '

$$
Z = 2 \mu D \tag{2.1.8}
$$

Se.introduzírmos a condição de imcompressibilidade (2.1.7), também chamada equação da continuidade, na equação (2.1.1) obtemos:

$$
D\rho/Dt = 0
$$

cujo significado é que a densidade permanece constante na traje tória da partícula de fluido.

necessário também considerarmos uma equaçao que relacione a energia interna específica com a temperatura.

$$
\hat{\mathbf{u}} = c_p \mathbf{T} \tag{2.1.9}
$$

onde c<sub>p</sub> é a capacidade calorífica.

Substituindo nas equações da conservação do momento (2.1.2) e da energia  $(2.1.3)$  as equações constitutivas  $(2.1.8)$  e  $(2.1.9)$ correspondentemente, temos:

$$
\rho \vec{Du}/Dt - \nabla \cdot (-p \ I + 2 \ \mu \vec{D}) = \vec{E}
$$
 (2.1.10)

$$
\rho c_p DT/Dt - (-p I + 2 \mu D) : \nabla \vec{u} - k\Delta T = 0
$$
 (2.1.11)

as formas conservativas das equações acima são:

$$
\rho \partial \vec{u}/\partial t + \rho \vec{u} \cdot \nabla \vec{u} - \nabla \cdot (-pT + 2 \mu \underline{D}) = \vec{f}
$$
 (2.1.12)

$$
\rho c_p \partial T/\partial t + \rho c_p \vec{u}.\nabla T - (-pI + 2 \mu \vec{p}) : \nabla \vec{u} - k\Delta T = 0 \qquad (2.1.13)
$$

definimos a função dissipação viscosa como:

$$
\Phi = \sigma \cdot \nabla \vec{u} = (-pI + 2 \mu D) \cdot \nabla \vec{u}
$$

que de acordo com as hipóteses simplificadoras já mencionadas será desprezada. '

Considerando a equação  $(2.1.12)$  no caso em que  $\mu$  seja constante e levando em conta a equação de continuidade obtemos a equação de Navier-Stokes..

$$
\rho(\partial \vec{u}/\partial t + \vec{u}.\nabla \vec{u}) + \nabla p - \mu \Delta \vec{u} = \vec{f}
$$

Para baixos números de Reynolds (Re << 1), desprezando o ter mo convectivo não linear u.Vu obtemos:

$$
\rho \partial \vec{u}/\partial t + \nabla p - \mu \Delta \vec{u} = \vec{f}
$$

com a equação continuidade

$$
\nabla \cdot \vec{u} = 0
$$

e com condições na fronteira (por exemplo condições de Dirichlet)

 $\vec{u} = \vec{g}$  $em$  $\delta\Omega$ 

definem o sistema de Stokes

## 2.2 AS EQUAÇÕES EM COORDENADAS CILÍNDRICAS POLARES [ 2 ]

Em consideração a geometria do modelo escrevemos as equações em coordenadas cilíndricas polares.

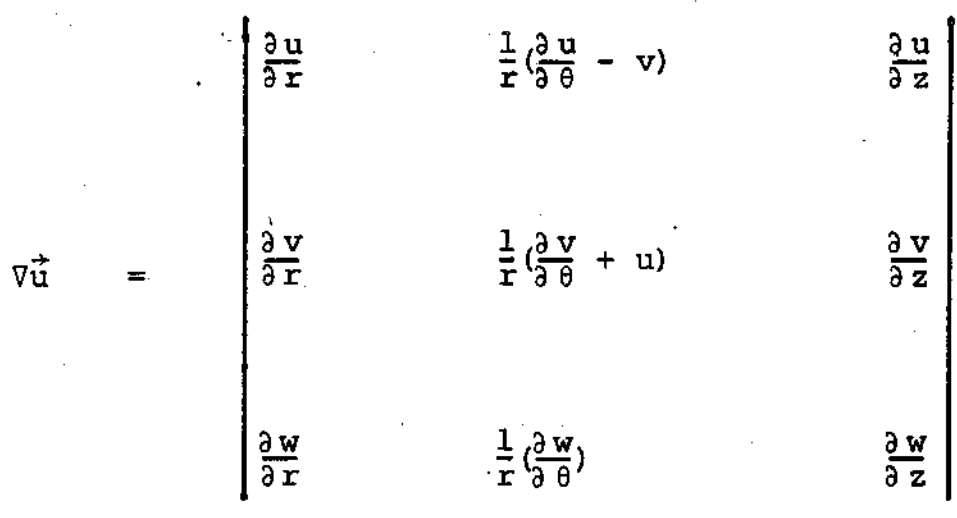

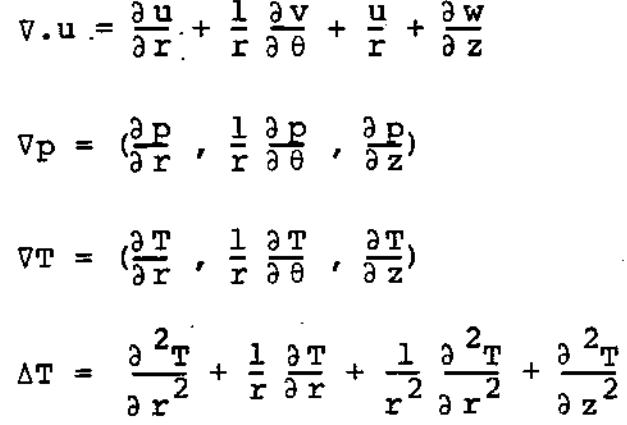

Fazemos uso de uma das hipóteses simplificadoras: a axisime tria.

Para um escoamento axisimétrico, obtemos as seguintes rexpressões:

 $rac{\partial u}{\partial x}$  $rac{\partial u}{\partial z}$  $-\frac{v}{r}$  $rac{\partial v}{\partial x}$  $rac{\partial v}{\partial z}$  $\frac{u}{r}$  $\nabla \vec{u}$  $rac{\partial w}{\partial z}$  $\frac{\partial w}{\partial \mathbf{r}}$  $\mathbf{o}$ 

$$
\frac{\partial u}{\partial r} = \begin{bmatrix}\n\frac{\partial u}{\partial r} & \frac{\partial v}{\partial r} - \frac{v}{r} & \frac{\partial v}{\partial r} \\
\frac{\partial v}{\partial r} & \frac{\partial v}{\partial r} - \frac{v}{r}\n\end{bmatrix}
$$
\n
$$
\frac{\partial v}{\partial r} - \frac{v}{r}
$$
\n
$$
\frac{\partial v}{\partial r} - \frac{v}{r}
$$
\n
$$
\frac{\partial v}{\partial r} - \frac{v}{r}
$$
\n
$$
\frac{\partial v}{\partial r} - \frac{v}{r}
$$
\n
$$
\frac{\partial v}{\partial r} - \frac{v}{r}
$$
\n
$$
\frac{\partial v}{\partial r} - \frac{v}{r}
$$
\n
$$
\frac{\partial v}{\partial r} - \frac{v}{r}
$$
\n
$$
\frac{\partial v}{\partial r} - \frac{v}{r}
$$
\n
$$
\frac{\partial v}{\partial r} - \frac{v}{r}
$$
\n
$$
\frac{\partial v}{\partial r} - \frac{v}{r}
$$

$$
\nabla \cdot \underline{D} = \begin{bmatrix} \frac{\partial^2 u}{\partial r^2} + \frac{1}{r} \frac{\partial u}{\partial r} - \frac{u}{r^2} + \frac{1}{2} \frac{\partial^2 u}{\partial r^2} + \frac{1}{2} \frac{\partial^2 u}{\partial r} \frac{\partial^2 u}{\partial r^2} + \frac{1}{r} \frac{\partial v}{\partial r} - \frac{v}{r^2} + \frac{\partial^2 v}{\partial r^2} \frac{\partial^2 u}{\partial r^2} \end{bmatrix},
$$
  

$$
\frac{1}{2} (\frac{\partial^2 u}{\partial r^2} + \frac{1}{r} \frac{\partial w}{\partial r} + \frac{\partial^2 u}{\partial r^2} + \frac{1}{r} \frac{\partial u}{\partial r} + \frac{1}{r} \frac{\partial u}{\partial r} + \frac{1}{r} \frac{\partial w}{\partial r}) + \frac{\partial^2 w}{\partial r^2}
$$

$$
\Delta \vec{u} = \begin{bmatrix} \frac{3}{2} \left( \frac{1}{r} \frac{3 \left( r u \right)}{r} + \frac{3^2 u}{r^2} \right), \left( 3 \left( \frac{1}{r} \frac{3 \left( r v \right)}{r} + \frac{3^2 v}{r^2} \right), \left( \frac{1}{r} \frac{3}{r} \frac{r^3 w}{r^2} + \frac{3^2 w}{r^2} \right) \end{bmatrix}
$$
\n
$$
\vec{u} \cdot \nabla \vec{u} = \begin{bmatrix} u \left( \frac{3 u}{r} - \frac{v^2}{r} + \frac{w^3 u}{r^2} \right), \left( \frac{w^3 v}{r} + \frac{w^2 v}{r} \right), \left( \frac{w^3 w}{r} + \frac{w^3 w}{r^2} \right) \end{bmatrix}
$$
\n
$$
\vec{v} \cdot \vec{u} = \frac{3 u}{r} + \frac{u}{r} + \frac{3 w}{r^2}
$$
\n
$$
\vec{v} \cdot \vec{u} = \frac{3 u}{r} + \frac{u}{r} + \frac{3 w}{r^2}
$$
\n
$$
\vec{v} \cdot \vec{u} = \left( \frac{3 v}{r} \right), \left( \frac{3 v}{r} \right) \left( \frac{w}{r} \right) \left( \frac{w}{r} \right) \left( \frac{w}{r} \right) \left( \frac{w}{r} \right) \left( \frac{w}{r} \right) \left( \frac{w}{r} \right) \left( \frac{w}{r} \right) \right)
$$
\n
$$
\vec{v} \cdot \vec{u} = \frac{3 v}{r} + \frac{u}{r} + \frac{3 w}{r^2}
$$
\n
$$
\vec{v} \cdot \vec{u} = \frac{3 v}{r} + \frac{v}{r} + \frac{3 v}{r^2}
$$
\n
$$
\vec{v} \cdot \vec{u} = \frac{3 v}{r} + \frac{v}{r} + \frac{3 v}{r^2}
$$
\n
$$
\vec{v} \cdot \vec{u} = \frac{3 v}{r} + \frac{v}{r} + \frac{3 v}{r^2}
$$

agora, as equações (2.1.7), (2.1.12) e (2.1.13) vão ser escritas nestes termos.

Assim teremos para a equação da continuidade:

$$
\frac{\partial u}{\partial r} + \frac{u}{r} + \frac{\partial w}{\partial z} = 0 \qquad (2.2.1)
$$

a equação do momentum para cada componente pode ser expressa co $mO:$ 

$$
\rho_{\frac{3}{2}L}^{\frac{3}{2}u} + (u_{\frac{3}{2}L}^{\frac{3}{2}u} + \frac{3}{2}u_{\frac{3}{2}L} + \frac{3}{2}u_{\frac{3}{2}L} + \frac{3}{2}u_{\frac
$$

Com relação ás forças externas, apenas a força de gravidade é considerada, assim:

$$
\mathbf{f}_{\mathbf{r}} = \mathbf{f}_{\theta} = \mathbf{0}, \quad \mathbf{f}_{\mathbf{z}} = \rho_{\mathbf{g}}
$$

### 2. 3 A APROXIMAÇÃO DE BOUSSINESQ

Em convecção livre, a variação da densidade com a temperatu ra deve ser considerada. Na aproximação de Boussinesq, todas as propriedades do fluido são independentes da temperatura com a única exceção da densidade onde ela intervêm nos termos que levam em conta as forças de flutuação do fluido.

Para obter a relação densidade-temperatura fazemos o desenvolyimento de Taylor da densidade em função da temperatura, no ponto correspondente a temperatura de fusão  $T_m$ .

$$
\rho = \rho (\mathbf{T}_m) + \frac{\partial \rho}{\partial \mathbf{T}} (\mathbf{T}_m) (\mathbf{T} - \mathbf{T}_m) + \dots
$$

consideraremos somente os dois primeiros termos: assim temos:

$$
\rho = \rho (1 - \beta_m (T - T_m))
$$
 (2.3.1)

onde  $\beta_m$ . é o coeficiente de compressibilidade dofluido.

### 2.4 ANÂLISE DIMENSIONAL

Com a finalidade de introduzirmos numeros adimensionais típicos que caracterizam o escoamento, faremos a adimensionalização das equações.

ApÓs escolhermos os parâmetros característicos obtemos as variáveis adimensionalizadas:

$$
r^* = \frac{r}{b} \qquad z^* = \frac{z}{b}
$$
  

$$
u^* = \frac{bu}{v} \qquad v^* = \frac{bv}{v} \qquad w^* = \frac{bw}{v}
$$
  

$$
t^* = \frac{vt}{b^2}
$$

•

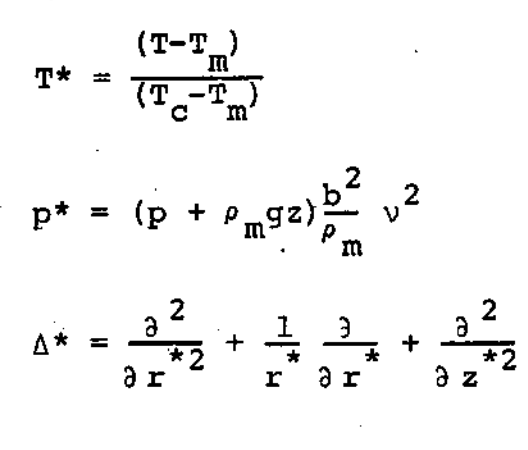

Substituindo os termos correspondentes e considerando a aproximação de Boussinesq obtemos para as equações de Navier-Sto kes:

$$
\frac{1}{r} \partial \frac{(r * u^*)}{\partial r} + \frac{\partial w^*}{\partial z} = 0
$$
 (2.4.1)

$$
\frac{\partial u^{*}}{\partial t} + u^{*} \frac{\partial u^{*}}{\partial r} + w^{*} \frac{\partial u^{*}}{\partial z} - \frac{v^{*} \cdot 2}{r^{*}} + \frac{\partial v^{*}}{\partial r^{*}} - \Delta^{*} u^{*} + \frac{u^{*}}{r^{*} \cdot 2} = 0 \quad (2.4.2)
$$

$$
\frac{\partial v^*}{\partial t^*} + u^* \frac{\partial v^*}{\partial r^*} + w^* \frac{\partial v^*}{\partial z^*} + u^* \frac{v^*}{r^*} - \Delta^* v^* + \frac{v^*}{r^* 2} = 0
$$
 (2.4.3)

$$
\frac{\partial w^*}{\partial t^*} + u^* \frac{\partial w^*}{\partial r^*} + w^* \frac{\partial w^*}{\partial z^*} - \frac{\partial p^*}{\partial z^*} - \Delta^* w^* = GT^* \qquad (2.4.4)
$$

$$
\frac{\partial \mathbf{T}^*}{\partial \mathbf{r}} + \mathbf{u} \star \frac{\partial \mathbf{T}^*}{\partial \mathbf{r}} + \mathbf{w} \star \frac{\partial \mathbf{T}^*}{\partial \mathbf{z}} - \frac{1}{P_{\mathbf{T}}} \quad \Delta^* \mathbf{T}^* = 0 \tag{2.4.5}
$$

Onde Gr e Pr são os números de Grashof e Prandtl respec tivamente.

A magnitude do número de Grashof determina a importância das forças de flutuação; entretanto um número de Prandtl pequeno indica a predominância da condução sobre a convecção.

## 2.5 A FUNÇÃO CORRENTE-VETOR VORTICIDADE [ 5 ]

Consideremos o problema de Stokes:

 $\frac{\partial u}{\partial t} - \mu \Delta \vec{u} + \nabla p = \vec{f}$  ;  $\nabla \cdot \vec{u} = 0$ 

com a sequinte condição na fronteira:  $\vec{u} = \vec{g}$  em  $\partial \Omega$ 

Este problema pode ser reformulado em termos do vetor vorti cidade:

$$
\vec{w} = \nabla \cdot \vec{v} \tag{2.5.1}
$$

para isso, o operador rotacional é aplicado na equação acima e o termo que contém a pressão desaparece:

$$
\rho \frac{\partial \vec{w}}{\partial t} - \mu \Delta \vec{w} = \nabla \times \vec{f}
$$
 (2.5.2)

esta equação pode ser associada com uma outra em termos do vetor função corrente  $\tilde{\psi}$  definido por:

$$
\vec{u} = \nabla \times \vec{\psi} \tag{2.5.3}
$$

que cumpre autOmaticamente com a condiçãõ de incompressibilidade  $\nabla \cdot \vec{u} = 0.$ 

Se aplicamos o rotacional em (2.5.3) obtemos:

$$
\Delta \vec{\psi} + \vec{\hat{\omega}} = 0 \qquad (2.5.4)
$$

quando o escoamento é bidimensional, ou para fluxos tridimensio- .. nais axisimétricos, o vetor  $\psi$  tem uma componente normal ao pl<u>a</u> no do fluxo. Assim

$$
\vec{u} = \nabla \times (\psi \stackrel{\text{D}}{K}) \tag{2.5.5}
$$

onde  $\overline{k}$  é o versor unitário normal ao plano do fluxo e  $-\psi$  é uma função escalar. Neste caso,  $\vec{w} = \omega \vec{k}$  e as equações (2.5.2) e (2.5.4) se transformarão em equações escalares:

$$
\rho \frac{\partial \omega}{\partial t} - \mu \Delta \omega = f \qquad (2.5.6)
$$

$$
\Delta \psi + \omega = 0 \qquad ; \qquad (2.5.7)
$$

também as condiçÕes de fronteira devem ser transformadas

$$
\psi_{\Gamma} = \int_{\Gamma} \vec{u} \cdot \vec{n} d\Gamma
$$
 (2.5.8)

$$
\begin{array}{c|c}\n\frac{\partial \psi}{\partial \Omega} \\
\vdots \\
\frac{\partial \psi}{\partial \Omega}\n\end{array} = \begin{array}{c}\n\div \psi \\
\vdots \\
\div \psi\n\end{array}
$$
\n(2.5.9)

Assim notamos a diminuição do número de variáveis e que a pressão não aparece explicitamente.  $\mathbb{R}^2$ 

Vamos expressar as componentes da velocidade (2.5.5) como derivada de *W* em coordenadas polares da equação

$$
\vec{u} = (u,w) = (-\frac{1}{r} \frac{\partial \psi}{\partial z}, \frac{1}{r} \frac{\partial \psi}{\partial r})
$$
 (2.5.10)

onde u e w são as componentes radial e axial da velocidade. <sup>A</sup>equaçao de continuidade é satisfeita, já que:

$$
\frac{\partial u}{\partial r} + \frac{u}{r} + \frac{\partial w}{\partial z} = \frac{1}{r} \frac{\partial^{2} \psi}{\partial z \partial r} + \frac{1}{r^{2}} \frac{\partial \psi}{\partial z} - \frac{1}{r^{2}} \frac{\partial \psi}{\partial z} + \frac{1}{r} \frac{\partial^{2} \psi}{\partial z \partial r}
$$

Para o cálculo de W , derivamos em relação a z e a r respectivamente cada uma das componentes de (2.5.10)

$$
\frac{\partial u}{\partial z} = \frac{1}{r} \frac{\partial^2 u}{\partial z^2}
$$

$$
\frac{\partial w}{\partial r} = -\frac{1}{r^2} \frac{\partial \psi}{\partial r} + \frac{1}{r} \frac{\partial^2 \psi}{\partial r^2}
$$

obtemos:

$$
\frac{\partial^2 \psi}{\partial z^2} = r \frac{\partial u}{\partial z} \qquad ; \qquad \frac{\partial^2 \psi}{\partial r^2} = r \frac{\partial w}{\partial r} + w
$$

e somamos as dua últimas expressões para obter:

$$
\Delta \psi = -r \frac{\partial u}{\partial z} + r \frac{\partial w}{\partial r} + w \qquad (2.5.11)
$$

esta equação deve ser resolvida com condições de fronteira apropriadas.

As curvas  $\psi$  constante são as linhas de corrente parat o fluxo estacionário correspondentes as trajetórias percorridas pe las particulas do fluido.

#### CAPITULO III

## 3.1 - A FORMULAÇÃO DE GALERKIN E O MÉTODO DOS ELEMENTOS FINITOS (10)

## $3.1.1$  - Um exemplo introdutorio

A fim de apresentar o método, tomamos o problema (estabelecido, no capítulo anterior) de determinar a solução para a função  $cor$ rente que satisfaça(2.5.11) com as correspondentes condições de fronteira. O lado direito dessa equação é calculado a partir da resolução do sistema determinado pelas equações (2.1.7), (2.1.12), (2.1.13) para o caso estacionário. O problema referido pode ser formulado assim:

achar  $u(x)$  tal que

 $-\Lambda u = f$ Ω  $em$  $(3,1,1,1)$  $u = 0$  $em$ გΩ

onde  $\Omega$  é o domínio do fluxo e a fronteira  $\partial \Omega$ é continua.

Chamamos uma solução clássica, a uma função  $u(x) \in C^2(\Omega) \cap C^0(\bar{\Omega})$  que satisfaça(3.1.1.1). Uma outra formulação deste problema, demandará menos regula ridade na solução.

3.1.2 - A formulação pelos residuos ponderados

Suponhamos que u seja suficientemente regular, por exemplo,  $u \in H^2(\Omega)$  e  $f \in L^2(\Omega)$ . Multiplicamos o residuo de(3.1.1.1)

por uma função teste (peso)  $y \in H_0^1$  e integramos em  $\Omega$ , temos

$$
-\int_{\Omega} \Delta u \ \text{vdx} \quad -\int_{\Omega} f \ \text{vdx} = 0
$$

integrando por partes obtemos:

$$
\int_{\Omega} \nabla u \, \nabla v \, dx = \int_{\Omega} f \, v \, dx \qquad \forall \, \mathbf{v} \in \mathbb{H}_{0}^{1}(\Omega) \tag{3.1.2.1}
$$

Nesta última forma, a exigência de continuidade sobre a solução u diminuiu e levando em conta (3.1.2.1) reformulamos o problema como se gue:

Achar  $u \in H_0^1(\Omega)$  tal que:

$$
a(u,v) = (f,v) \underset{L^2(\Omega)}{=} v \quad \forall \quad v \in H^1_0(\Omega) \tag{3.1.2.2}
$$

 $sendo:$ 

$$
a(u,v) = \int_{\Omega} \nabla u \cdot \nabla v \, dx \quad e \quad (f,v) \Big|_{L^2(\Omega)} = \int_{\Omega} f \, v dx
$$

Se a função  $u \in H^1_{\phi}(\Omega)$  é a solução de (3.1.2.2) for suficiente mente regular ( $u \in C^2(\Omega) \cap C^0(\Omega)$ ) ela é também solução de (3.1.1.1).

## 3.1.3 - A FORMULAÇÃO POR MINIMIZAÇÃO [10]

 $J(v)$  definido em  $H^1(\Omega)$ Consideremos o funcional por

$$
J(v) = \frac{1}{2} \int_{\Omega} |\nabla v|^2 dx - \int_{\Omega} f v dx
$$

Pode ser mostrado que o problema (3.1.2.2) é equivalente ao problema de minimização:

 $u \in H_o^1(\Omega)$  tal que Achar

$$
\mathbf{J}\left(\mathbf{u}\right) \quad \leq \quad \mathbf{J}\left(\mathbf{v}\right) \qquad \forall \qquad \mathbf{v} \in \mathbb{H}^{\frac{1}{2}}_{0}\left(\Omega\right)
$$

### $3.1.4$  - Formulação aproximada

Faremos a formulação aproximada de (3.1.2.2); isto é, formularemos o problema num subespaço de dimensão finita  $V_pC = H^1(\Omega)$ para obter u<sub>h</sub> (uma solução aproximada de u) conhecida como amapro ximação de Galerkin.

Consideremos uma base de  $v_h$ ,  $\{\phi_i(x)\}_{i=1}^N$  ; a solução aproxima  $u_h$ pode ser escrita em termos dessa base: da

$$
a_{h} = \sum_{i=1}^{N} \alpha_{i} \phi_{i} (x)
$$
 (3.1.4.1)

e deve satisfazer a equação:
$$
a(u_h, v_h) = (f, v_h) \qquad v_h \in V_h. \qquad (3.1.4.2)
$$

Considerando<sup> $(3.1.4.1)$ </sup> temos:

$$
a\left(\begin{array}{ccc}\nN & & \\
\Sigma & \alpha_i \phi_i & \phi_j\n\end{array}\right) = (f, \phi_j) \quad 1 \leq j \leq N
$$

agora o problematorna-se o de achar  $\vec{\alpha} = (\alpha_1, ..., \alpha_N)$  que  $5a$ tisfaça

$$
\mathbf{A} \stackrel{\rightarrow}{\alpha} = \stackrel{\rightarrow}{\beta} \tag{3.1.4.3}
$$

onde A é uma matriz cujos elementos são dados por:

$$
(a_{ij}) = a(\phi_i, \phi_j)
$$

e as componentes de b por

$$
(\mathbf{b}_j) = (\mathbf{f}, \phi_j)
$$

Para que o sistema (3.1.4.3) seja de fácil resolução, devem ser levadas em conta algumas considerações relativas à construção đo subespaço de aproximação V<sub>h</sub>. O método dos elementos finitos fornece uma técnica para a construção das funções da base  $\phi_{\hat{1}}$ . O domínio  $\Omega$  é aproximado por  $\Omega_h$  formado pela união de subregiões simples (triangulares ou quadrangulares), chamados de elementos finitos.

Assim

$$
\boldsymbol{27}
$$

$$
\Omega \cong \Omega_h \quad e \quad \overline{\Omega}_h = \bigcup_{e=1}^{\mathsf{L}} \overline{\Omega}_e
$$

onde  $E$  é o número de elementos  $\Omega$ 

As funções  $\phi_{i}$  são polinômios por partes construidos median te polinomios definidos em cada elemento (as funções de forma) de modo que o suporte de  $\phi_i$  seja compacto.

### 3.2 - ELEMENTOS FINITOS MISTOS [ 7 ]

## 3.2.1 - Minimização de funcionais

Consideremos um funcional J definido sobre um espaço de Hilbert  $(H^{m}(\Omega); H^{m}_{0}(\Omega)$  são exemplos típicos) com um produto interno  $(.,.)$  e norma  $| \cdot | \cdot | = \sqrt{(.,.)}$ . Desejamos achar  $u \in H$  tal que:

> $J(u) < J(v)$   $v \in H$   $J: H \rightarrow R$  $(3.2.1.1)$

J é diferenciável (no sentido de Gâteaux) é possível cal Se cular a primeira variação de Gâteaux de J através de:

$$
\langle J'(u), v \rangle = \lim_{\epsilon \to 0} (J(u+\epsilon v) - J(u))/\epsilon \qquad (3.2.1.2)
$$

onde <...> denota a dualidade em H\*x H. observe que se H\* é o dual topológico de H então  $J'(u) \in H^*$ .

O funcional J possui um ponto crítico em u e H se a primeira variação de J se anula em u, ou seja

> $x > 0$  = <0. (u)  $y > 0$  $(3.2.1.3)$  $v \in H$

o que é equivalente a:

$$
J'(u) = 0 \t\t(3, 2, 1, 4)
$$

### 3.2.2 - Minimização com restrições

No paragrafo anterior o funcional era minimizado em todo  $\circ$ esnaço H; frequentemente encontramos problemas nos quais a minimização é feita apenas num subconjunto de H que satisfaz certas restrições tais como:

$$
Bu = g \t\t B: H \t\t \rightarrow \t Q \t\t (3.2.2.1)
$$

onde B é um operador linear contínuo H e Q são espaços de Hilbert.

O método dos multiplicadores de Lagrange nos permite iminimizar outro funcional sobre o espaço total H. Introduzimos o espaço Q\* (o dual de o qual denominamos de espaço dos multiplicadores de Lagrange); Q, e um novo funcional

> \* R definido por  $L:HX$   $Q*$

$$
L(v,q) = J(v) + [q, Bv - g]
$$
 (3.2.2.

 $2)$ 

onde [.,.] e a dualidade entre  $Q^*$  x Q

A primeira variação em  $(u,p) \in H \times Q^*$ , é

$$
\langle L^{1}(u, p), (v, q) \rangle = \langle J^{1}(u), v \rangle + [p, pv] + [q, Bu-g]
$$
 (3.2.2.3)

onde <...> H x Q\* é a dualidade entre  $(H x Q^*)_* x (H x Q^*)_*$ .

Exigindo que (u,p) seja tal que < L'(u,p),  $(v, q)$  > se anule para todo  $(v, q) \in H \times Q^*$  obtemos a formulação variacio $nal:$ 

$$
y \leq J^{\dagger}(u), v \geq \pm [v, Bv] = 0 \qquad \forall \qquad v \in H
$$

$$
\left[\alpha, \text{Bu-g}\right] = 0 \qquad \qquad \text{y} \qquad \text{q} \in \mathbb{Q}^* \qquad (3.2.2.4)
$$

onde a primeira componente u é a solução do problema com restrições.

# 3.2.3 - O'Problema de Stokes

fluxo bidimensional de um fluido imcompressi Consideremos vel newtoniano fluindo lentamente; se o domínio do fluxo é regular e limitado, energía total é

$$
\mathbf{J}(\vec{\mathbf{v}}) = \frac{1}{2} \left[ (\mu \nabla \vec{\mathbf{v}}) (\vec{\mathbf{v}} - 2\vec{\mathbf{f}}) \vec{\mathbf{v}} \right] \mathbf{G} \qquad (3.2.3.1)
$$

sendo  $\vec{v}$  é a velocidade

gnde assumimos que  $\vec{v}|_{\Gamma} = 0$ , e  $\vec{f} \in (L^2(\Omega))^2$ .

Neste caso, o espaço das funções admissíveis é  $(H^1(\Omega))^2$ . Já que o fluido é incompressível, a nossa restrição é:

$$
\nabla \cdot \dot{\mathbf{v}} = 0 \qquad \text{em} \qquad \Omega
$$

o que significa que o operador de restrições B está dado por:

$$
\overrightarrow{B\overline{v}} = \nabla \cdot \overrightarrow{v} , \quad B: (\overrightarrow{h}^{1}_{0}(\Omega))^{2} \longrightarrow L^{2}(\Omega) ; \qquad (3.2.3.2)
$$

e podemos tomar  $Q = Q^* = L^2(\Omega)$ , e então

$$
[\vec{\alpha}, \vec{Bv}] = \int_{\Omega} \vec{\alpha} \cdot \vec{v} \, dx = (\vec{\alpha}, \vec{Bv})
$$
 (3.2.3.3)

 $(\sigma, B\vec{v})$  é o produto interno em  $L^2(\Omega)$ ; se  $\sigma$  é suficienteonde mente regular

$$
[\vec{\alpha}, \vec{B\vec{v}}] = \int_{\Omega} \vec{v} \ \vec{\alpha} \cdot \vec{v} \ dx .
$$
 (3.2.3.4)

Para a formulação do método dos multiplicadores de Larange introduzimos:

$$
L: (H_0^1(\Omega)) \xrightarrow{2} x L^2(\Omega) \longrightarrow R
$$

$$
L(v,q) = J(v) + [\alpha, B\vec{v}]
$$
 (3.2.3.5)

considerando a primeira variação e a condição necessária para pon to crítico, o valor estacionário de L em  $(\vec{u}, p) \in H \times Q$ deve satisfazer o sistema:

$$
\int_{\Omega} \mu \nabla \vec{u} \cdot \nabla \vec{v} \, dx - \int_{\Omega} \rho \nabla \cdot \vec{v} \, dx = \int_{\Omega} \vec{f} \cdot \vec{v} \, dx \quad \forall \quad \vec{v} \in (\mu_0^{\mathbb{L}}(\Omega))^2 \quad (3.2.3.6)
$$

$$
\int_{\Omega} \sigma \cdot \nabla \vec{u} \, dx = 0 \quad \forall \quad \sigma \in \mathbb{Q} \quad (3.2.3.7)
$$

p são suficientemente regulares, viá fórmula e se de  $\mathtt{u}$  $\mathbf e$ Green obtemos a formulação clâssica do problema

$$
\psi \Delta \vec{u} + \nabla p = f
$$

ſ

 $\nabla \cdot \vec{u} = 0$  $(3.2.3.8)$  $em$ Ω  $\vec{u} = 0$  $\Omega$  G  $em$ 

o multiplicador de Lagrange tem uma interpretação física: é a pres são do fluido; que é determinada menos de uma constante.

# 3.2.4 - APROXIMAÇÃO POR ELEMENTOS FINITOS

O método dos elementos finitos baseado nas formulações por multiplicadores de Lagrange são chamados de métodos de elementos finitos mistos. Nesses métodos procedemos de maneira usual, construindo subespaços de dimensão finita  $H^h$  de  $(H^1)^2$  e  $Q^h$  de  $H^1$ . A unica peculiaridade nesta formulação é que devemos a proximar em cada elemento a solução u e o multiplicador de Larange.

A nossa aproximação consiste em achar  $\{\tilde{u}_h, P_h\} \in H^h \times Q^h$ tal gue:

$$
\int_{\Omega} \mathbf{u} \ \nabla \dot{\vec{u}}_{h} \cdot \nabla \dot{\vec{v}}_{h} \, dx + \int_{\Omega} \nabla \rho_{h} \cdot \dot{\vec{v}}_{h} dx = \int_{\Omega} \vec{f} \cdot \dot{\vec{v}}_{h} dx + \dot{\vec{v}}_{h} \in \mathbf{H}^{h}
$$
 (3.2.4.1)

$$
\nabla \alpha_h \cdot \vec{u}_h dx = 0 \qquad f_h \in \Omega^h \qquad (3.2.4.2)
$$

Para que o problema discreto não apresente problemas de esta bilidade e convergência quando  $h \rightarrow 0$  os subespaços de aproxi e  $Q^{h}$  devem ser escolhidos de tal maneira que satis $mac$ ão  $H_{\rm h}$ façam uma condição de compatibilidade. Essa condição, que é um re querimento crítico para a estabilidade do método, é a satisfáção da inequação de BABUSKA-BREZZI.

Para esse fim, as aproximações da velocidade  $\vec{u}_h$  e da presp, devem ser construidas seguindo as seguintes regras: são a. - na construção da malha podem ser usados elementos  $\Omega_{\alpha}$  trian

34

gulares ou retangulares.

b. - as aproximações para a velocidade e a pressão devem ser conformes  $(c^0)$ .

c. - i) se o elemento é triangular  $(u_h, v_h)$  são polinomios quadráticos por partes completos em  $x, v \in p$  é linear.

ii) se o elemento é quadrangular,  $(u_h, v_h)$  são produtos tensoriais de polinomios quadráticos e  $P_h$  é bilinear.

O esquema da aproximação usado neste trabalho está ilustrado na figura abaixo:

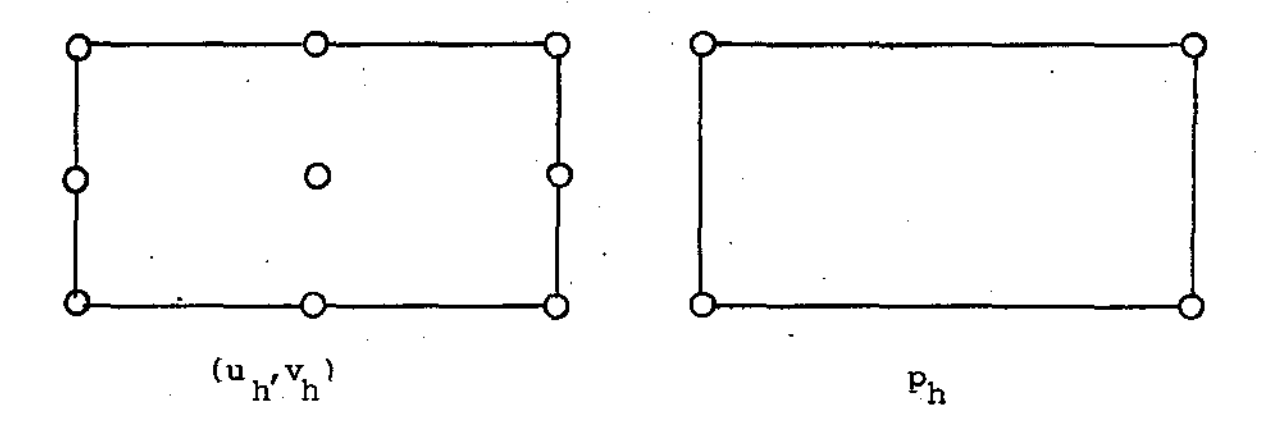

Pode ser mostrado que as velocidades de convergência são de ordem otima com esta escolha.

 $3.3.1 - QUADRADOS MINIMOS [6]$ 

3.3.1.1 - Solução pelos cuadrados minimos para o problema de Dirichlet não linear.

A fim de introduzir o método para a solução de problemas não lineares em mecânica dos fluidos, consideraremos primeiramente um problema mais simples: o problema de Dirichlet não linear, que se rá formulado usando o método dos quadrados mínimos juntamente com o método do gradiente conjugado.

O problema modelo pode ser colocado assim: achar  $u \in H^1$  ( $\Omega$ ) tal que:

$$
-\Delta \mu - T(u) = 0 \qquad \text{em} \qquad \Omega \qquad (3.3.1.1)
$$

u = 0  $em$ aΩ

com  $T:H_{\alpha'}^1(\Omega) \longrightarrow H^{-1}(\Omega)$ ; onde  $T(u)$  é um operador não linear e  $H^{-1}(\Omega)$  é o dual topológico de  $H_{\alpha}^{1}(\Omega)$ .

Uma formulação deste problema por quadrados minimos requer que a função u minimize o residuo num conjunto de funções admissiveis da equação (3.3.1.1) na norma  $L^2$ , o que é equivalente a:

$$
\min_{\mathbf{y} \in \mathcal{Y}} \int_{\Omega} |\Delta \mathbf{y} + \mathbf{T}(\mathbf{v})|^2 dx , \qquad (3.3.1.2)
$$

onde y é o espaço das funções admissíveis.

Introduzimos uma nova variável  $\xi$  através de:

$$
-\Delta \xi = \mathbf{T}(\mathbf{v}) \qquad \text{em} \quad \Omega
$$

 $(3, 3, 1, 3)$ 

$$
f = 0 \qquad \qquad \text{em} \quad \partial \Omega
$$

A expressão (3.3.1.2) pode ser escrita como:

$$
\mathbf{w} \in \mathbf{V} \quad \int_{\Omega} \left| \Delta (\mathbf{v} - \xi) \right|^2 \, \mathrm{d} \mathbf{x} \qquad (3. \quad 1.4)
$$

onde  $\xi$  ê uma função não linear de v, definida por (3. .1.3).

Esta formulação, de acordo com o indicado em [4], conduz  $\mathbf{a}$ problemas de convergência, devido a porma escolhida com a definição de  $\xi$  não ser apropriada.

Uma alternativa, ainda usando quadrados mínimos, seria consi derar

$$
\mathbf{v} \in \mathbf{H}_{\mathbf{e}}^{\mathbf{I}}(\Omega) \left| \mathbb{V}\xi(\mathbf{v}) \right|^2 \, \mathrm{d}\mathbf{x} \tag{3.3.1.5}
$$

onde  $\xi(v) \xi \in H_n^{\frac{1}{2}}(\Omega)$ é introduzida através de:

$$
\Delta \xi = \Delta v + T(v) \quad \text{em} \quad \Omega
$$

 $(3.3.1.6)$ 

 $(3.3.1.7)$ 

 $\xi = 0$  $em$   $\partial \Omega$ .

se definimos a J: 
$$
H_0^1(\Omega) \longrightarrow R
$$
 como:  

$$
J(v) = \frac{1}{2} \int_{\Omega} |\nabla \xi(v)|^2 dx
$$

a formulação acima será equivalente a: achar  $u \in H^1(\Omega)$  tal que

$$
\mathfrak{J}(u) \leq \mathfrak{J}(v) \quad \forall \quad v \in H^{-1}(\Omega) \quad . \tag{3.3.1.8}
$$

Para resolver este problema é indicada uma variante do método dos gradientes conjugados. Numa etapa deste algoritmo (a corresponden te à construção da nova direção de descida) é necessário resolver" um problema de Poisson; dai ser muito importante ter um eficiente "resolvedor" da equação de Poisson.

## 3.3.1.2 - Solução para as Equações de Navier-Stokes

Consideremos agora o problema não linear que surge das equações de Navier-Stokes. Para o caso estacionário e bidimensional temos:

$$
-\mu \Delta \vec{u} + \nabla p + \rho \vec{u}.\nabla \vec{u} = \vec{f}
$$
\n
$$
\Rightarrow \text{ em } \Omega \qquad (3.3.2.1)
$$
\n
$$
\nabla \cdot \vec{u} = 0
$$

 $\vec{u} = \vec{g}$  em  $\partial \Omega$ 

Uma formulação pelo método dos quadrados mínimos é:  $\vec{u} \in M_q$  tal que Achar

$$
\mathfrak{J}(\vec{u}) \leq \mathfrak{J}(\vec{v}) \qquad \vec{v} \in M_g \qquad (3.3.2.2)
$$

 $\bigcup_{i=1}^n \mathbb{F}_n$  ,  $i=1,\ldots,n$  ,  $\bigcup_{i=1}^n \mathbb{F}_n$ **BIBLIOTECA CENTRAL**  onde

$$
M_{\vec{g}} = \begin{bmatrix} \vec{v}/\vec{v} \in \left( H^1(\Omega) \right)^2, & \nabla \cdot \vec{v} = 0, & \vec{v} = \vec{g} \text{ em } \partial \Omega \end{bmatrix}
$$

sendo

$$
\mathbf{J}(\vec{\mathbf{v}}) = \mathbf{u}/2 \begin{bmatrix} |\nabla \xi(\vec{\mathbf{v}})| \, \mathrm{d}\mathbf{x} \qquad (3.3.2.3) \\ 0 \end{bmatrix}
$$

onde  $\vec{\xi}(\vec{v})$  é definido por:

$$
-\mu\Delta \vec{\xi} - \nabla p = -\mu\Delta \vec{v} + \rho \vec{v} \cdot \nabla \vec{v} - \vec{f}
$$
\n
$$
\begin{cases}\n\cos \theta - \mu \Delta \vec{\xi} = 0 \\
\cos \theta - \Omega\n\end{cases}
$$
\n(3.3.2.4)

$$
\vec{\xi} = 0 \quad \text{em} \quad \partial \Omega.
$$

Podemos perceber que  $\vec{\xi}$  é obtido resolvendo este problema de Stokes e que esta formulação é uma generaiização do problema de Dirichlet não linear apresentado anteriormente.

Novamente se propõe o método dos gradientes conjugados. Em cada iteração devemos resolver vários problemas de Stokes: logo *,*  precisamos de um eficiente "resolvedor" do problema de Stokes. Um método para resolver o problema de Stokes pode ser encontrado em <sup>6</sup>l . . Este método consiste em achar a soluçâo de um número finito de problemas de Dirichlet e a solução de uma equação inte-

gral com valores na fronteira. Este metodo pode ser implementado usando elementos finitos.

## 3.3.2 - FORMULAÇÃO COM DIVERGÊNCIA LIVRE [ 7 ]

Nas formulações variacionais, a condição de continuidade  $\overline{v} \cdot \overline{u} = 0$ deve ser satisfeita, além das equações de momento e. energia. Essa equação pode ser considerada como uma restrição e. assim é requerido que as soluções admissíveis .  $\mathbf{a}$ satisfar çam.

Definimos o espaço  $M(\Omega)$ , subespaço de  $(H^1(\Omega))$  onde é satisfeita a restrição de imcompressibilidade

$$
M_0(\Omega) = \overrightarrow{v} \in (H_0^1(\Omega))^2 ; \overrightarrow{v} \cdot \overrightarrow{v} = 0
$$

Colocamos, como é usual, a formulação variacional, para  $um<sub>a</sub>$ função teste  $\vec{v}$  que satisfaça  $\vec{v}$ .  $\vec{v}$  = 0 e temos:

$$
-\int_{\Omega} \mu \Delta \vec{u} \cdot \vec{v} \, dx + \int_{\Omega} \nabla p \cdot \vec{v} \, dx = \int_{\Omega} \vec{f} \cdot \vec{v} \, dx \qquad \vec{v} \in M_0(\Omega). \quad (3.3.2.1)
$$

Fazendo uso da fórmula de Green-Ostrogradski obtemos uma ex pressão simplificada

$$
\vec{y} \cdot \vec{u} \cdot \vec{v} \cdot dx = \int_{\Omega} \vec{f} \cdot \vec{v} dx
$$
 (3.3.2.2)

na aual temos somente como incó9nita o vetor de velocidade, já que o termo que continha a pressão n é multiplicado por <sup>+</sup>*v.v*  e se anula automáticamente.

Para resolver o problema aproximado por elementos finitos de vemos construir um subespaço de aproximação  $\, \mathtt{M} \,_{_{\bm 0}} \, {}_{\bm \Lambda}(\Omega) \, \subset \, \mathtt{M} \, {}_{\bm 0}(\Omega) \,$  usando polinomios por partes tal que  $V \cdot \vec{u}_h = 0$ .

A satisfação de  $\nabla \cdot \vec{u}_h = 0$  implica a necessidade de usar elementos especiais e esta ê a maior dificuldade do nonto de vista da programação e cálculo.

### $3.3.3 - M$ ETODO DE PENALIDADE [ 7 ]

A formulação da divergência livre ê feita sobre um espaço  $M_0$  no qual o campo de velocidade deve satisfazer  $\nabla \cdot \vec{u} = 0$ , com a vantagem que a pressão é eliminada, mas com a dificuldade na construção do subespaço de aproximação M<sub>0</sub> que deve ser de uma classe especial. Na formulação dos elementos mistos a condição de imcompressibilidade é colocada introduzindo um mul tiplicador de Lagrange (acrescentando uma incógnita), e a <sup>--</sup>solução fica em termos do par velocidade-pressão $(u,p)$ .

Na formulação por penalização temos uma técnica, que respei tando a restrição ,fornece uma solução sem a necessidade do cálculo da pressão, reduzindo assim o número de variãveis e sem o uso de elementos especiais com divergência livre. A restrição é colocada na formulação através de um termo de penalidade.

No problema de Stokes uma escolha apropriada para um funcional de penalização é a seguinte:

$$
P(\vec{u}) = 1/2 \int_{\Omega} (\vec{v} \cdot \vec{u})^2 dx
$$
 (3.3.3.1)

que satisfaz  $P > 0$  para valores admissiveis de  $\tilde{u}$  e é zero se  $\overrightarrow{v} \cdot \overrightarrow{u} = 0.$ 

Consideremos o funcional que define a energía total do siste ma (3.2.3.1) no qual acrescentamos um termo de penalidade; assim obtemos o funcional da energia penalizado.

$$
\mathbf{J}_{\varepsilon}(\vec{\mathbf{u}}) = \int_{\Omega} (\frac{\mu}{2} \nabla \vec{\mathbf{u}} \cdot \nabla \vec{\mathbf{u}} - \vec{\mathbf{f}} \cdot \vec{\mathbf{u}}) \, \mathrm{d}\mathbf{x} + \frac{1}{2} \varepsilon \int_{\Omega} (\nabla \cdot \vec{\mathbf{u}})^2 \, \mathrm{d}\mathbf{x}
$$
 (3.3.3.2)

onde e é um parâmetro positivo.

Igualamos a primeira variação de J<sub>e</sub> a zero e obtemos o se guinte problema variacional:

$$
\int_{\Omega} \nabla \vec{u}_{\varepsilon} \cdot \nabla \vec{v} \, dx + \frac{1}{\varepsilon} \int_{\Omega} \nabla \cdot \vec{u}_{\varepsilon} \nabla \cdot \vec{v} \, dx = \int_{\Omega} \vec{f} \cdot \vec{v} \, dx \quad \forall \, v \in H(3,3,3,3)
$$

e portanto, se u minimiza  $J_{\varepsilon}$  também é solução do problema variacional.

A formulação aproximada de  $(3.3.3.3)$  é; achar  $\vec{u}_h^{\epsilon}$ tal que

$$
\mu \int_{\Omega} \nabla \vec{u}_{h}^{\varepsilon} \cdot \nabla \vec{v}_{h} \, dx + \frac{1}{\varepsilon} \int_{\Omega} \nabla \vec{u}_{h}^{\varepsilon} \, \nabla \cdot \vec{v}_{h} \, dx = \int_{\Omega} \vec{f} \cdot \vec{v}_{h} \, dx \, \forall \quad v_{h} \in H_{h} \qquad (3.3.3.4)
$$

$$
\text{onde } H_h \subseteq (H^1(\Omega))^2.
$$

Um inconvenientepara este método ocorre para valores de e pequenos. Embora o termo de penalidade esteja adequadamente definido para o problema contínuo, ele não o é para o discreto. As condições impostas no funcional  $P(\vec{u})$  o define como sendo semidefinido  $(P(\vec{u}) > 0)$ se  $\vec{v} \cdot \vec{u} = 0$  e  $P(\vec{u}) = 0$  se  $\nabla \cdot u = 0$ ). Na positivo passagem ao problema discreto, em geral, a aproximação para o fun cional P (u) será definida positiva e as soluções  $\tilde{u}_{h}^{\epsilon}$  irão pa  $\rightarrow$  0. ra zero quando  $\epsilon$ 

Uma técnica, conhecida como integração reduzida que é apresentada em [ 7 ] melhora esta formulação.

# 3.3.4 - FORMULAÇÃO VARIACIONAL PARA A FUNÇÃO CORRENTE-VORTICIDA  $DE. [18]$

Em duas dimensões temos uma maneira fácil de obter uma solução aproximada usando a formulação em termos das novas variáveis: função corrente e vorticidade  $(\psi, \omega)$ .

De fato, uma formulação variacional para o problema de Stokes é:achar  $\psi \in H^{\frac{1}{2}}(\Omega)$  e  $\omega \in H(\Omega)$  tal que:

$$
\mu \left( (\nabla \mathbf{x} \omega \cdot \nabla \mathbf{x}) \, \mathrm{d} \mathbf{x} = \begin{cases} (\tilde{\mathbf{f}} \cdot \nabla \mathbf{x}) \, \mathrm{d} \mathbf{x} & \in \mathbb{H}_0^1(\Omega) \end{cases} \tag{3.3.4.1}
$$
\n
$$
\int_{\Omega} \omega \Pi \, \mathrm{d} \mathbf{x} + \int_{\Omega} (\nabla \mathbf{x} \psi \cdot \nabla \mathbf{x}) \, \mathrm{d} \mathbf{x} & \Pi \in \mathbb{H}_0^1(\Omega) \tag{3.3.4.2}
$$

Podemos obter, a partir deste sistema, a formulação aproximada construindo os subespaços de aproximação de  $H_0^1$  e  $H_0^1$ .

A formulação  $(\psi, \omega)$  em 3-D e feita em [18] e um tratamento mais extenso em  $[7]$ .

## 3.4 - FORMULAÇÃO VARIACIONAL MISTA PARA O ESCOAMENTO NÃO ISOTER-MICO.

Colocaremos o problema com condições de fronteiras gerais.

3.4.1 - Caso Estacionário

As equações a considerar são, ainda na notação do cap. I

$$
\begin{cases}\n\nabla \cdot \vec{u} = 0 \\
\nabla \cdot (-p I + 2\mu D) + \vec{E} = \rho \vec{u} \cdot \nabla \vec{u} \\
\rho c_p \vec{u} \cdot \nabla T = k \Delta T\n\end{cases}
$$
\n(3.4.1.1)

$$
\vec{u} = \vec{g}_0 \quad \text{em} \quad \Gamma_{\vec{a}}^T
$$
\n
$$
(-p \quad T + 2\mu D) \vec{h} = \vec{g} \quad \text{em} \quad \Gamma
$$
\n
$$
\vec{T} = T_0 \quad \text{em} \quad \vec{\Gamma}_{\vec{a}}
$$
\n
$$
\vec{T} = T_0 \quad \text{em} \quad \vec{\Gamma}_{\vec{a}}
$$
\n
$$
\vec{V} = T_0 \quad \text{em} \quad \vec{\Gamma}_{\vec{a}}
$$

Por simplicidade, vamos supor que  $\tilde{f} \in (L^2(\Omega))^3$ ; e  $\Omega \tilde{e}$  limitado.

Definimos:

$$
v_0 = \left(\vec{v}/\vec{v} \in (H^1(\Omega))^3, \quad \vec{v} = 0 \text{ em } \Gamma_0\right) \qquad (3.4.1.2)
$$
  

$$
S_0 = \left[g/s \in H^1(\Omega), \quad s = 0 \text{ em } \hat{\Gamma}_0\right) \qquad (3.4.1.3)
$$

Multiplicando as equações (3.4.1.1) pelas funções testes q, e s respectivamente e integrando por partes (isto é, aplican ÷ do a fórmula de Green-Ostrogradsky nos termos que contêm derivadas de maior ordem) obtemos a formulação fraca das equações aue escrevemos a seguir:

Achar  $\{\vec{u}, \tau, p\} \in (H^1(\Omega))^3 \times H^1(\Omega) \times L_2(\Omega)$  tal que  $\vec{u} = \vec{g}_0$  $SO$ bre  $\Gamma$ <sub>0</sub>,  $T = T$ <sub>0</sub> sobre  $\hat{\Gamma}$ <sub>0</sub> que satisfaça

$$
\int_{\Omega} \nabla \cdot \vec{u} \, d\alpha = 0 \qquad \forall \quad q \in H' \qquad (3.4.1.4)
$$

$$
\int_{\Omega} (-p I + 2\mu D) : \nabla \vec{v} \, dx + \int_{\Omega} \rho \vec{u} \cdot \nabla \vec{u} \cdot \vec{v} \, dx =
$$
\n
$$
= \int_{\Omega} \vec{f} \cdot \vec{v} \, dx + \int_{\Gamma_1} \vec{g} \cdot \vec{v} \, d\Gamma \quad \forall \quad \vec{v} \in V_q \qquad (3.4.1.5)
$$
\n
$$
\rho c_p \vec{u} \cdot \nabla T \quad \text{s} \quad dx + \int_{\Gamma_1} k \, \nabla T \cdot \nabla \quad \text{s} \quad dx = \int_{\tilde{\Gamma}_1} Q_1 \quad \text{s} \quad d\Gamma \quad \forall \quad \text{s} \in S_0 \qquad (3.4.1.6)
$$

## $3.4.2$  - Formulação Aproximada

J

É preciso definir os espaços que serão usados na formulação aproximada. Tomaremos

$$
\mathbf{v}_{\mathbf{g}_h} = \begin{cases} \vec{\mathbf{w}}_h \in \mathbf{v}_h, & \vec{\mathbf{v}}_h = \mathbf{g}_{0h} \text{ sobre } \mathbf{r}_0 \end{cases} (3.4.2.1)
$$

se  $\dot{g}_0 = 0$ obtemos  $\mathbf{v}_{\text{0h}}$ 

$$
s_{Th} = 's_h \in s_h , s_h = r_{0h} \text{ sobre } \hat{r}_0 \}
$$
 (3.4.2.2)

 $T_{0h}$  são uma apropriada  $T_0 = 0$  obtemos  $S_{0h}$  ;  $\dot{g}_{0h}$  e se aproximação de  $\vec{g}_0$  e T<sub>0</sub>.

A formulação aproximada por analogia será feita sobre os

espaços de dimensão finita definidos acima. Devemos achar  $\{\vec{u}_h, r_h, P_h\} \in V_{gh} \times S_{fh} \times Q_h$ , tal que,  $\mathcal{F} \cdot \vec{u}_h \, \vec{\alpha}_h$  dx = 0  $\forall \, \vec{\alpha}_h \in \mathbb{Q}$  (3.4.2.3)  $\int_{\Omega}$   $(-p_h I + 2\mu \rho_h i \nabla \vec{v}_h dx + \rho \vec{u}_h \nabla \vec{u}_h \cdot \vec{v}_h dx =$  $=\int_{0}^{\frac{1}{2}} f_{h} \cdot \vec{v}_{h} dx + \int_{r} g_{h} \cdot \vec{v}_{h} dr \quad \forall \quad v_{h} \in V_{h}$  $(3.4.2.4)$  $\int e^{c} p \, \vec{u}_h \cdot \nabla T_h S_h dx + \int e^{c} \nabla T_h \cdot \nabla T_h dx =$ =  $Q_{1h} s_h d\Gamma$  + s  $\in S_{0h}$  (3.4.2.5)

### 3.4.3 - Caso Não Estacionário

É possível reduzir o problema não estacionário a um sistema de equações diferenciais ordinárias, por meio de uma discretização espacial.

Escrevemos o problema dependente do tempo a seguir:

$$
\sqrt{3} \cdot \vec{u} = 0
$$
\n
$$
\rho \frac{\partial \vec{u}}{\partial t} + \vec{u} \cdot \nabla \vec{u} = \nabla \cdot (-p\vec{u} + 2\vec{u}D\vec{u} + \vec{f})
$$
\n
$$
\rho \frac{\partial \vec{u}}{\partial t} + \rho \frac{\partial \vec{v}}{\partial t} \cdot \nabla T = k \Delta T \qquad \text{em} \qquad \Omega \qquad (3.4.3.1)
$$
\n
$$
\vec{u}(x,0) = \vec{u}_0(x) \qquad \text{em} \qquad \Omega
$$
\n
$$
\vec{u} = \vec{g}_0(x,t) \qquad \text{em} \qquad \Gamma_0
$$
\n
$$
(-p\vec{u} + 2\vec{u}D)\vec{h} = \vec{g}_1(x,t) \qquad \text{em} \qquad \Gamma_1
$$
\n
$$
T(x,0) = 0 \qquad (x) \qquad \text{em} \qquad \Omega
$$
\n
$$
T = T_0(x,t) \qquad \text{em} \qquad \hat{\Gamma}_0
$$
\n
$$
\nabla T \cdot \vec{h} = Q_1(x,t) \qquad \text{em} \qquad \hat{\Gamma}_1
$$

Procedendo de maneira similar ao que foi feito para o proble ma estacionário obtemos uma forma semidiscretizada (no espaço) des te problema:

$$
\text{achar} \left( \vec{u}_{h}(t), \, T_{h}(t), \, p_{h}(t) \right) \in \mathcal{V}_{gh}(t) \times \mathcal{S}_{Th}(t) \times \mathcal{Q}_{h} \quad \text{tal que:}
$$
\n
$$
\int_{\Omega} \vec{v} \cdot \vec{u}_{h} \, d\mathbf{x} = 0 \quad \forall \, \mathcal{Q}_{h} \in \mathcal{Q} \tag{3.4.3.2}
$$

$$
\int_{\Omega} \rho \frac{\partial \vec{u}_h}{\partial t} \cdot \vec{v}_h dx + \int_{\Omega} (-pI + 2\mu P_h) \cdot \nabla \vec{v}_h dx +
$$
  
+
$$
\int_{\Omega} \rho \vec{u}_h \cdot \nabla \vec{\mu}_h dx = \int_{\Omega} \vec{f}_h \cdot \vec{v}_h dx +
$$
  
+
$$
\int_{\Gamma_t} \vec{g}_{1h}(t) \cdot \vec{v}_h dr \quad \forall \quad \vec{v}_h \in V_{0h}
$$
 (3.4.3.3)

$$
\int_{\Omega} \rho_{\rm cp} \frac{\partial \mathbf{T}}{\partial t} \sin \mathrm{d}x + \int_{\Omega} \rho_{\rm cp} \vec{u}_{\rm h} \nabla T_{\rm h} s_{\rm h} \mathrm{d}x +
$$

$$
\int_{\Omega} k \nabla T_{h} \cdot \nabla s_{h} dx = \int_{\hat{\Gamma}_{h}} Q_{1h}(t) s_{h} d\Gamma \quad \forall s_{h} \in S_{0h} \qquad (3.4.3.4)
$$

 $com$ 

$$
v_{g_h}(t) = i \vec{v}_h \in v_h, \vec{v}_h|_{\Gamma_0} = \vec{g}_{0_h}(t)
$$

$$
S_{\mathbf{T}h}(t) = \left\{ s_h \in S_h, \mathbf{s}_h \right\}_{\widehat{\Gamma}_0} = T_{0h}(t)
$$

 $\vec{q}_{0h}(t)$ ;  $T_{0h}(t)$ ;  $\vec{q}_{1h}(t)$  e  $Q_{1h}(t)$  apropriadas aproximações sendo

de 
$$
\dot{\vec{g}}_0(x,t)
$$
;  $T_0(x,t)$ ;  $\dot{\vec{g}}(x,t)$  e 0 (x,t) e 0  
\n $\dot{u}_h(0) = \dot{u}_{0h}$  e  $T_h(0) = T_{0h}$  dados do problema onde  $\dot{u}_{0h}$  é a  
\naproximação de  $\dot{u}$  e  $T_0$  de  $T_0$ .

Para obter o problema totalmente aproximado devemos fazer uma conveniente discretização no tempo; assim o teremos em uma computacionalmente adequada. Com esse fim são forma propostos diferentes esquemas dos quais apresentamos a seguir o esquema semi-implicito de Cranck-Nicholson.

$$
\text{Dado} \quad \vec{u}_h^0 = \vec{u}_{0h} \quad .
$$

 $n \geq 0$ , obteremos  $u_h^{n+1}$  a partir de  $u_h^n$  resolvendo para o sistema seguinte:

$$
\int_{\Omega} \vec{v}_{h}^{n+1/2} \quad \sigma_{h} \, dx = 0 \qquad \forall \quad \sigma_{h} \in Q_{h} \qquad (3.4.3.5)
$$

$$
\int_{\Omega} \rho \frac{(\vec{u}_h^{n+1} - u_h^n)}{\Delta t} \cdot \vec{v}_h dx + \int_{\Omega} (-p_h^{n+1/2} + 2\mu p_h^{n+1/2}) \cdot \vec{v}_h dx +
$$

$$
+ \left(\rho\stackrel{\rightarrow}{u}_h^{n+1/2} \cdot \nabla \stackrel{\rightarrow}{u}_h^{n+1/2} \cdot \stackrel{\rightarrow}{v}_h \,\, \mathrm{d}x \,\, = \,\, \left(\begin{matrix} \nabla^{\rightarrow}_{h}^{n+1/2} \cdot \stackrel{\rightarrow}{v}_h \mathrm{d}x \, \, + \left(\begin{matrix} \nabla^{\rightarrow}_{h}^{n+1/2} \cdot \stackrel{\rightarrow}{v}_h \mathrm{d}x \, \, + v_h \in V_{0h} \nabla \cdot \nabla \cdot
$$

 $(3.4.3.6)$ 

$$
\int_{\Omega} \rho_{\rm cp} \frac{(\mathbf{r}^{n+1} - \mathbf{r}^n)}{\Delta t} s_h \, dx + \int_{\Omega} \rho_{\rm cp} \, \mathbf{u}^{n+1/2} \, \mathbf{v}^{n+1/2} s_h \, dx +
$$

$$
+\left(k \nabla_{h}^{h+1/2} \cdot \nabla_{s_{h}} dx = \int_{\hat{r}_{h}} Q_{1h}^{n+1/2} \cdot s_{h} d\Gamma \nabla_{s_{h}} \in s_{0h} \qquad (3.4.3.7)
$$

$$
\text{com} \quad \{ \begin{array}{llll} \text{cm} & \text{cm} \\ \text{cm} & \text{cm} \end{array}, \begin{array}{llll} \text{cm}^{n+1/2} & \text{cm} \\ \text{h} & \text{cm} \end{array}, \begin{array}{llll} \text{cm}^{n+1/2} \\ \text{cm} & \text{cm} \end{array} \} \in \begin{array}{llll} \text{cm}^{n+1/2} & \text{x} & \text{cm} \\ \text{cm} & \text{cm} \end{array} \begin{array}{llll} \text{x} & \text{cm} \\ \text{x} & \text{cm} \\ \text{m} & \text{cm} \end{array}
$$

sendo:

l,

 $\sim$   $\sim$ 

 $\mathcal{L}(\mathcal{A})$  and  $\mathcal{L}(\mathcal{A})$ 

 $\sim 10$ 

$$
\vec{u}_{h}^{n+1/2} = 1/2(\vec{u}_{h}^{n+1} + \vec{u}_{h}^{n})
$$
  
\n
$$
T_{h}^{u+1/2} = 1/2(T_{h}^{n+1} + T_{h}^{n})
$$
  
\n
$$
v_{h}^{n+1/2} = 1/2(v_{h}^{u+1} + \vec{v}_{h}^{n})
$$

 $\mathcal{L}_{\mathcal{A}}$ 

 $\mathsf{e}% _{t}\left( t\right)$ 

$$
v_{\text{gh}}^{\text{u+1/2}} = v_{\text{gh}} ((n + 1/2) \Delta t)
$$
  
 $s_{\text{Th}}^{\text{n+1/2}} = s_{\text{Th}} ((n + 1/2) \Delta t)$ 

usando as relações:

$$
\ddot{u}_{h}^{n+1} = \ddot{u}_{h}^{n} + 2(\ddot{u}_{h}^{n+1/2} - \ddot{u}_{h}^{n}) e
$$
  

$$
T_{h}^{n+1} = T_{h}^{n} + 2(T_{h}^{n+1/2} - T_{h}^{n})
$$

Podemos eliminar  $\ddot{u}_h^{n+1}$  e  $\mathtt{T}_\mathtt{h}^{\mathtt{nl} \text{-} \mathtt{l}}$ das equações (3.4.3.6) e  $(3.4.3.7).$ 

O esquema apresentado têm um erro de truncamento de  $0(\Delta t^2)$ , e é incondicionalmente estável.

# CAPITULO TV

# 4.1 - A RESOLUÇÃO DA FORMULAÇÃO APROXIMADA PARA O CASO ESTÁCIONÁ-RIO.

Seja  $\{\tau_h\}$  uma família de triangularizações de  $\bar{\Omega}$  tal que  $\overline{\Omega} = U_{\overline{\Gamma}} \in \tau_{\overline{\Gamma}}$  e consideremos os seguintes subespaços de aproximação

$$
x_{h} = \{ \sigma_{h} \in C^{0}(\bar{\Omega}) , \sigma_{h} \Big|_{\tilde{T}} \in P_{1}, \forall \tilde{T} \in \tau_{h} \}
$$
  
\n
$$
v_{h} = \{ \tilde{v}_{h} \in (C^{0}(\Omega))^{3}, \tilde{v}_{h} \Big|_{\tilde{T}} \in (P_{2})^{3}, \forall \tilde{T} \in \tau_{h} \}
$$
  
\n
$$
v_{gh} = \{ \tilde{v}_{h} \in v_{h}, \tilde{v}_{h} = \tilde{g}_{0h} \text{ sobre } \Gamma_{0} \}
$$
  
\n
$$
v_{0h} = \{ \tilde{v}_{h} \in v_{h}, \tilde{v}_{h} = 0 \text{ sobre } \Gamma_{0} \}
$$
  
\n
$$
s_{h} = \{ s_{h} \in C^{0}(\bar{\Omega}) , s_{h} | \tilde{T} \in P_{2}, \forall \tilde{T} \in \tau_{h} \}
$$
  
\n
$$
s_{\tilde{T}h} = \{ s_{h} \in S_{h}, s_{h} = \tilde{T}_{0h} \text{ sobre } \tilde{\Gamma}_{0} \}
$$
  
\n
$$
s_{0h} = \{ s_{h} \in S_{h}, s_{h} = 0 \text{ sobre } \tilde{\Gamma}_{0} \}
$$

Escrevemos novamente a formulação aproximada do problema

achar ' $\{\vec{u}_h, p_h, \vec{r}_h\} \in V_{gh}$  x  $S_{fh}$  x  $X_h$  , que satisfaça

$$
\int_{\Omega} (-p_h \mathbf{I} + 2\mu \underline{p}_h) : \nabla \psi_h \, dx + \int_{\Omega} \rho \psi_h \cdot \nabla \psi_h \cdot \psi_h dx =
$$

$$
= \int_{\Omega} \vec{f}_{h} \cdot \vec{v}_{h} dx + \int_{\Gamma_{1}} \vec{g}_{\perp} \cdot \vec{v}_{h} d\Gamma \qquad \forall \quad \vec{v}_{h} \in v_{0h}
$$
 (4.1.1)

$$
\int_{\Omega} \rho c_p \vec{u}_h \cdot \nabla T_h s_h dx + \int_{\Omega} k \nabla T_h \cdot \nabla s_h dx =
$$

$$
= \int_{\Gamma_1} \mathbf{Q}_{1h} \mathbf{s}_h \, d\Gamma \qquad \forall \mathbf{s}_h \in \mathbf{s}_{0h} \tag{4.1.2}
$$

$$
\int_{\Omega} \nabla \cdot \vec{u}_h \, d\mathbf{x} = 0 \qquad \forall \quad \mathbf{u}_h \in \mathbf{X}_h \tag{4.1.3}
$$

•

Os termos

$$
\int_{\Gamma_1} \vec{g}_{1h} \cdot \vec{v}_h \text{ d}r \qquad \qquad e \qquad \int_{\Gamma_1} \varrho_{1h} s_h \text{ d}r
$$

que representam a força de contato e o fluxo de calor na frontei ra respectivamente são ignorados. Eles serao calculados *e* coloca dos na fase da resolução computacional, no momento de impor as condições na

De acordo com os espaços apresentados acima, as componentes da velocidade e a temperatura serão escolhidas como funções de interpolação lagrangianas biquadráticas e a pressão por bilineares, as quais serão definidas numa outra seção.

Assim, em cada elemento teremos as seguintes expansões

$$
u_h = u_j \phi_j
$$
;  $v_h = v_j \phi_j$ ;  $w_h = w_j \phi_j$ ;  $T_h = T_j \phi_j$ ;  $p_h = p_k \xi_k$ 

onde u<sub>j</sub>, v<sub>j</sub>, w<sub>j</sub>, T<sub>j</sub>, p<sub>k</sub> são os valores das variáveis nos nós e  $\phi_{i}$  e  $\xi_{k}$  as funções de interpolação já mencionadas.

O vetor aue representa as forças externas assume a seguinte expressao

$$
\vec{F}_{h} = \{ 0, 0, e_{m} \cdot g(1 + (T_{h} - T_{m})) \}
$$

54

•

e as componentes de  $\vec{v}_h$  são tornadas iguais a  $\phi_{\dot{1}}$  $\mathbf{q}_{\mathbf{h}}$  $s<sub>h</sub>$ e  $como$  $s_i$ .

Utilizando-se das expressões em coordenadas polares descritas no Capítulo II e considerando-se as substituições acima, onde  $\vec{v}_h$  assumirá em (4.1.1) consecutivamente ( $\phi_i$ , 0, 0), (0, $\phi_i$ , 0)  $(0, 0, \phi_i)$ , obtemos o seguinte sistema (os subíndices h e m são eli minados):

$$
\int_{\Omega_{\underline{\mathbf{a}}}} \left| (1 - \frac{1}{r} p_{k} \xi_{k} + \frac{2}{r^{2}} \mu u_{j} \phi_{j} + \rho (u_{j}^{2} \phi_{j} \frac{\partial \phi}{\partial r} - \frac{1}{r} v_{j}^{2} \phi_{j}^{2} \right|)
$$

$$
w_j u_j \phi_j \frac{\partial \phi_j}{\partial z} j) \phi_i + (-p_k \xi_k + 2\mu u_j \frac{\partial \phi_j}{\partial x} \phi_i +
$$

$$
\mu(w_j \frac{\partial \phi}{\partial r} j r + u_j \frac{\partial \phi}{\partial z} j) \frac{\partial \phi_i}{\partial r} \mid r \text{ d}r \text{ d}z = 0 \qquad (4.1.4)
$$

$$
\left| \mu \left( \frac{1}{r} 2 \, v_j \phi_j - \frac{1}{r} \, v_j \, \frac{\partial \phi}{\partial r} j \right) + \rho \left( u_j v_j \phi_j \, \frac{\partial \phi}{\partial r} j \right) \right|
$$

$$
\frac{1}{r} u_j v_j \phi_j^2 + w_j v_j \phi_j \frac{\partial \phi}{\partial z} j \rightarrow \phi_i
$$

$$
\mu(v_j \frac{\partial \phi}{\partial r} j - \frac{1}{r} v_j \phi_j) \frac{\partial \phi_i}{\partial r} + \mu v_j \phi_j \frac{\partial \phi}{\partial z} j \quad \text{rdrdz} = 0 \quad (4.1.5)
$$

$$
\int_{\Omega_{\mathbf{c}}} \left| (\varphi(w_{j}^{2}\phi_{j}\frac{\partial\phi}{\partial r}) + w_{j}^{2}\frac{\partial\phi}{\partial z}) + \varphi_{g}(1 + \beta T_{j}\phi_{j}))\phi_{1} + \mu(w_{j}\frac{\partial\phi}{\partial r}) + \right|
$$
  
\n
$$
u_{j}\frac{\partial\phi}{\partial r}j\frac{\partial\phi_{1}}{\partial r} + (-p_{k}\xi_{k} + \mu w_{j}\frac{\partial\phi}{\partial z}j)\frac{\partial\phi_{1}}{\partial z}| \right| \operatorname{rdr}dz = 0 \qquad (4.1.6)
$$
  
\n
$$
\int_{\Omega_{\mathbf{c}}} \rho c_{V}(u_{j}T_{\ell}\phi_{j}\frac{\partial\phi}{\partial r} + w_{j}T_{\ell}\phi_{j}\frac{\partial\phi}{\partial z}) \phi_{1} + \int_{\Omega_{\mathbf{c}}} \rho c_{V}(u_{j}T_{\ell}\phi_{j}\frac{\partial\phi}{\partial r} + w_{j}T_{\ell}\phi_{j}\frac{\partial\phi}{\partial z}) \phi_{1} + \int_{\Omega_{\mathbf{c}}} \left| (\varphi(w_{j}\frac{\partial\phi}{\partial r} + \varphi_{j}\frac{\partial\phi}{\partial r}) + \varphi_{j}\frac{\partial\phi}{\partial r}\frac{\partial\phi}{\partial z}) + \varphi_{j}\frac{\partial\phi}{\partial z}\frac{\partial\phi}{\partial z}\right| \right| \operatorname{rdr}dz = 0 \qquad (4.1.7)
$$

onde  $1 \leq i$ , j, e  $\leq N$ ,  $1 \leq k \leq M$ .

Assim, temos um sistema algébrico não linear que pode ser escrito numa forma mais condensada.

$$
F_{1}(i) = -E(i,k) p_{k} + \mu [C(i,j) \mu_{j} + A(i,j) w_{j} + B(i,j) w_{j})] +
$$
  
\n
$$
\rho [ZBR(i,j,k) u_{j} w_{l} + ZBZ(i,j,k) w_{j} w_{l}] +
$$
  
\n+ g\beta ZA(i,j) T<sub>j</sub> + g Z(i)] = 0 (4.1.8)

$$
F_2(i) = \mu[A(i,j)v_j + B(i,j)v_j + CC(i,j)v_j - CC(j,i)v_j + ZQ(i,j)v_j] +
$$
  
+
$$
\dot{\rho}[ZBR(i,j,k)u_jv_k + ZBZ(i,j,k)w_jv_k + ZH(i,j,k)u_jv_k] = 0
$$
 (4.1.9)

$$
F_{3}(i) = -D(i,k) p_{k} + 2\mu A(i,j) u_{j} + \mu B(i,j) u_{j} + \mu C(j,i) w_{j} + 2\mu ZQ(i,j) u_{j} +
$$
  
+ $\rho ZBk(i,j,\ell) u_{j} u_{\ell} + \rho ZBZ(i,j,\ell) w_{j} u_{\ell} - \rho ZH(i,j,\ell) v_{j} v_{\ell} = 0$  (4.1.10)  

$$
F_{4}(i) = \rho c_{p} [ZBR(i,j,\ell) u_{j} T_{\ell} + ZBZ(i,j,\ell) w_{j} T_{\ell}] +
$$
  
+  $\rho [A(i,\ell) + B(i,\ell)] T_{\ell} = 0$  (4.1.11)

$$
F_5(i) = -D(j, i) u_j - E(j, i) w_j = 0
$$
 (4.1.12)

 $\texttt{onde}$  ,  $\texttt{por}\ \texttt{exemplo}$ 

$$
ZQ(i,j) = \int_{\Omega_{\mathbf{e}}} \frac{1}{r} \phi_{i} \phi_{j} dr dz ;
$$

as outras expressões estão dadas no apêndice.

As equações 4.1.10 - 12 podem ser representadas resumidamente por

$$
\vec{\mathbb{P}}(u_{\vec{\mathbf{1}}}, v_{\vec{\mathbf{1}}}, w_{\vec{\mathbf{1}}}, \mathbb{T}_{\vec{\mathbf{1}}}, p_{\vec{\mathbf{1}}}) = 0 \quad \text{if} \quad \mathbb{P} \leq \mathbb{P} \leq N
$$
\n
$$
\mathbb{P} \leq \vec{\mathbb{P}} \leq M
$$

é o número de nós da malha e M o número de vértices. onde N Portanto existem(4N + M) equações e incógnitas, e este é o siste ma que deverá ser resolvido; para isto utilizamos o método de Newton.

Seja $\vec{x} = (u_{i}, v_{i}, w_{i}, T_{i}, p_{i})$ e  $\vec{F} = (F_{1}(i), F_{2}(i), F_{3}(i), F_{4}(i), F_{5}(i)$  . No método, damos um valor inicial  $\vec{x}_0$ , e numa iteração k; tendo  $\vec{x}^k$  obt<u>e</u>  $\vec{x}^{k+1}$ resolvendo-se o sistema  $MOS$ 

$$
\sigma(\vec{x}^k) \; (\vec{x}^{k+1} - \vec{x}^k) \; = \; -\vec{F} \; (\vec{x}^k)
$$

 $J(\vec{x}^k)$  é a matriz jacobiana de  $\vec{F}(\vec{x}^k)$  calculada em  $\vec{x}$  ; asonde sim os coeficientes de  $J_{kj} = \frac{\partial F_{k(i)}}{\partial x_{i}}$ ਾ

A matriz J tem a seguinte expressão:

$$
\vec{F}_{1u} \qquad \vec{F}_{1v} \qquad \vec{F}_{1w} \qquad \vec{F}_{1T} \qquad \vec{F}_{1p}
$$
\n
$$
\vec{F}_{2u} \qquad \vec{F}_{2v} \qquad \vec{F}_{2w} \qquad \vec{F}_{2T} \qquad \vec{F}_{2p}
$$
\n
$$
J = \begin{vmatrix}\n\vec{F}_{3u} & \vec{F}_{3v} & \vec{F}_{3w} & \vec{F}_{3T} \\
\vec{F}_{4u} & \vec{F}_{4v} & \vec{F}_{4w} & \vec{F}_{4T} & \vec{F}_{4p} \\
\vec{F}_{5u} & \vec{F}_{5v} & \vec{F}_{5w} & \vec{F}_{5T} & \vec{F}_{5p}\n\end{vmatrix}
$$

onde, por exemplo

$$
F_{4T} = k(A+B) + \rho_{cp} (ZBR u_j + ZBZ w_j).
$$

Os outros coeficientes são dados no apêndice. Em cada iteração a ma triz J é preenchida percorrendo a malha, elemento por elemento utilizando-se o método frontal, que será descrito posteriormente.

## 4.2 - AS FUNÇÕES DE INTERPOLAÇÃO

Os cálculos dos coeficientes em 4.1.8 - 12 não são feitos sobre cada elemento real da malha  $\Omega_{\text{a}}$  mas num elemento padrão fixo  $\hat{\Omega}$ ; portanto os polinomios de aproximação serão definidos sobre  $\tilde{\Omega}$ .

Particularizando para o caso de quadriláteros temos:

$$
\xi_1(\chi, \eta) = (1 + \chi) (1 + \eta) / 4
$$
  
\n
$$
\xi_2(\chi, \eta) = (1 - \chi) (1 + \eta) / 4
$$
  
\n
$$
\xi_3(\chi, \eta) = (1 - \chi) (1 - \eta) / 4
$$
  
\n
$$
\xi_4(\chi, \eta) = (1 + \chi) (1 - \eta) / 4
$$
  
\n
$$
\phi_1(\chi, \eta) = \chi(1 + \chi) \eta (1 + \eta) / 4
$$
  
\n
$$
\phi_2(\chi, \eta) = -\chi(1 - \chi) \eta (1 + \eta) / 4
$$
  
\n
$$
\phi_3(\chi, \eta) = \chi(1 - \chi) \eta (1 - \eta) / 4
$$
  
\n
$$
\phi_4(\chi, \eta) = -\chi(1 + \chi) \eta (1 - \eta) / 4
$$

$$
\phi_5(x, n) = (1 - x^2) n (1 + n)/2
$$
  
\n
$$
\phi_6(x, n) = -x(1 - x)(1 - n^2)/2
$$
  
\n
$$
\phi_7(x, n) = -(1 - x^2) n (1 - n)/2
$$
  
\n
$$
\phi_8(x, n) = x(1 + x)(1 - n^2)/2
$$
  
\n
$$
\phi_9(x, n) = (1 - x)^2 (1 - n^2)
$$

com.as seguintes propriedades:

 $\xi_j(P_i) = \delta_{ij}$  $\phi_j(P_i) = \delta_{ij}$ 

O elemento real e o elemento padrão estão relacionados  $me$ diante a seguinte transformação que leva  $(\chi, \eta)$  em  $(x, y)$ 

$$
x = x_{\mathbf{i}} \xi_{\mathbf{i}} (\chi, \eta)
$$
  

$$
y = y_{\mathbf{i}} \xi_{\mathbf{i}} (\chi, \eta)
$$

onde  $(x_i, y_i)$  são as coordenadas dos vértices de  $\Omega_e$ . Um elemento definido por (4.2.1) chama-se de elemento subparamétrico.

As derivadas que aparecem nas integrais podem ser transformadas usando a regra da cadeia e essas integrais são relacionadas às integrais no elemento padrão como segue:

$$
\int_{\Omega_{\mathbf{e}}} f(x, z) \, \mathrm{d}r \, \mathrm{d}z = \int_{\hat{\Omega}} f(x(x, \eta), y(x, \eta) |J| \, \mathrm{d}x \, \mathrm{d}\eta)
$$

onde

$$
|J| = \frac{\partial x}{\partial x} \frac{\partial y}{\partial y} - \frac{\partial y}{\partial x} \frac{\partial y}{\partial y}
$$

Finalmente as integrais serão calculadas usando-se uma quadratura gaussiana de q pontos, cuja configuração é mostrada abaixo:

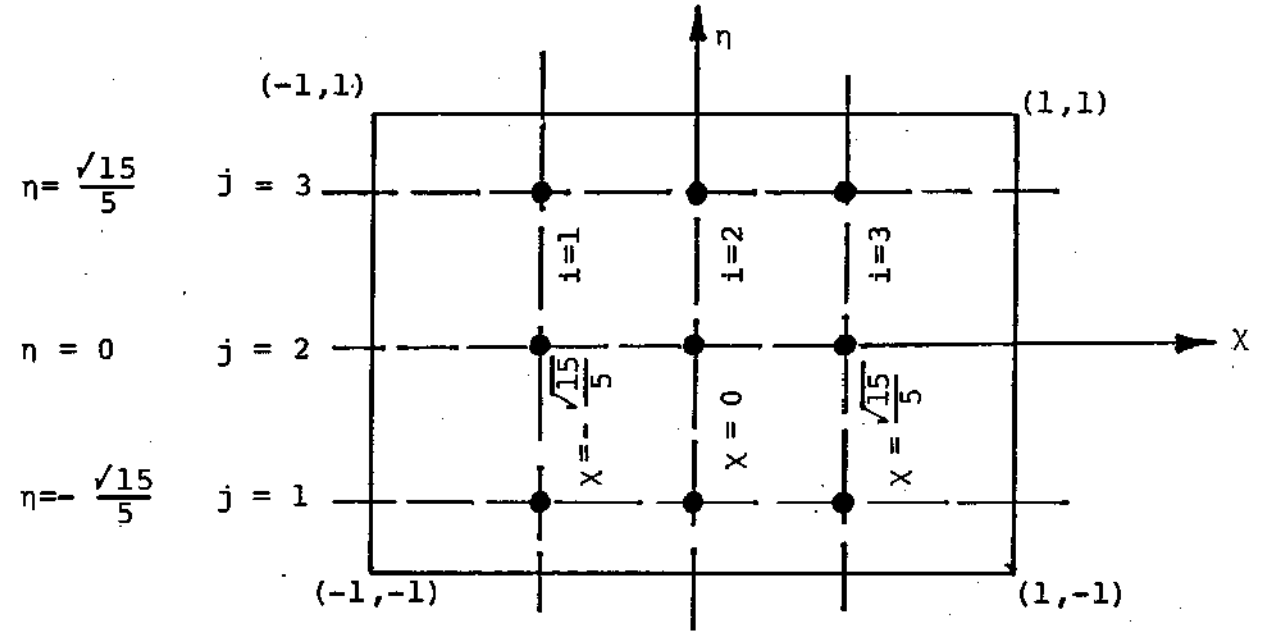

Se  $W_i$  e  $W_j$  são os pesos e  $(\chi_i, \eta_j)$  os pontos de quadratura, a integral de uma função g(x,n) é calculada através da expressão seguinte:

$$
g(\chi, \eta) d\chi d\eta = \sum_{i} \sum_{j} W_{i} W_{j} g(\chi_{i} , \eta_{j}) \qquad 1 \leq i, j \leq q
$$

### $4.3 - O$  MÉTODO FRONTAL  $[8]$

O método frontal pode ser usado para a resolução de sistemas não simétricas que aparecem em algumas aplicações do método dos élementos finitos com valor na fronteira. O método está baseado na eliminação gaussiana e tem vantagens sobre os métodos que usam a estrutura de banda em relação às exigências de memória e tempo de computação.

A técnica, desenvolvida inicialmente por Irons, [23] é muito efe tiva para a resolução de matrizes definidas· positivas obtidas através dos elementos finitos.

Como em nosso caso, apresentam-se matrizes não simétricas, onde não é possível garantir a estabilidade da decomposição LUi então deve-se procurar uma forma de pesquisar nas colunas e linhas para estabelecer o pivô no processo de eliminação. Assim mesmo o conceito do frontal será usado e a técnica descrita tem um comportamento similar ao problema simétrico. Entre os fatores que destacam o método indicamos: a quantidade de armazenamento e a busca do pivô.

Na eliminação gaussiana é desejável, para a precisão e esta bilidade, aue todas as entradas da matriz armazenada fiquem disponíveis para a procura do pivô; os requerimentos de memória, ra este processo, faz proibitivo este esquema. Se aceitamos algu ma forma de restrição para a escolha do pivô, obtemos uma solução de compromisso que consiste em reter uma parte da matriz nu-

,
ma fase do processo e fazer a escolha do pivô nesta parte. com esta estratégia é usado o método frontal.

Embora complexas, as rotinas frontais são preferidas mais rápidas e os requerimentos de memória são menores comparados às rotinas de banda; além.disso é desnecessário um rigoroso esquema para a enumeração dos nós.

A rotina frontal começa fazendo a montagem das matrizes de rigidez por elemento; logo após dessa montagem, dentro de uma parte de uma matriz completa é feita uma busca do pivô apenas en tre as linhas e colunas tenham sido totalmente somadas, isto  $\tilde{e}$ , linhas e colunas que não terão mais contribuições adicionais nas montagens posteriores. A línpa do pivô é usada para a eliminação e armazenada num disco; segue uma nova montagem e posterior eliminação. Quando todos os coeficientes são eliminados a solução é obtida por retrosubstituição.

Para descrever esquematicamente o procedimento consideraremos uma malha quadrangular; numa etapa qualquer temos:

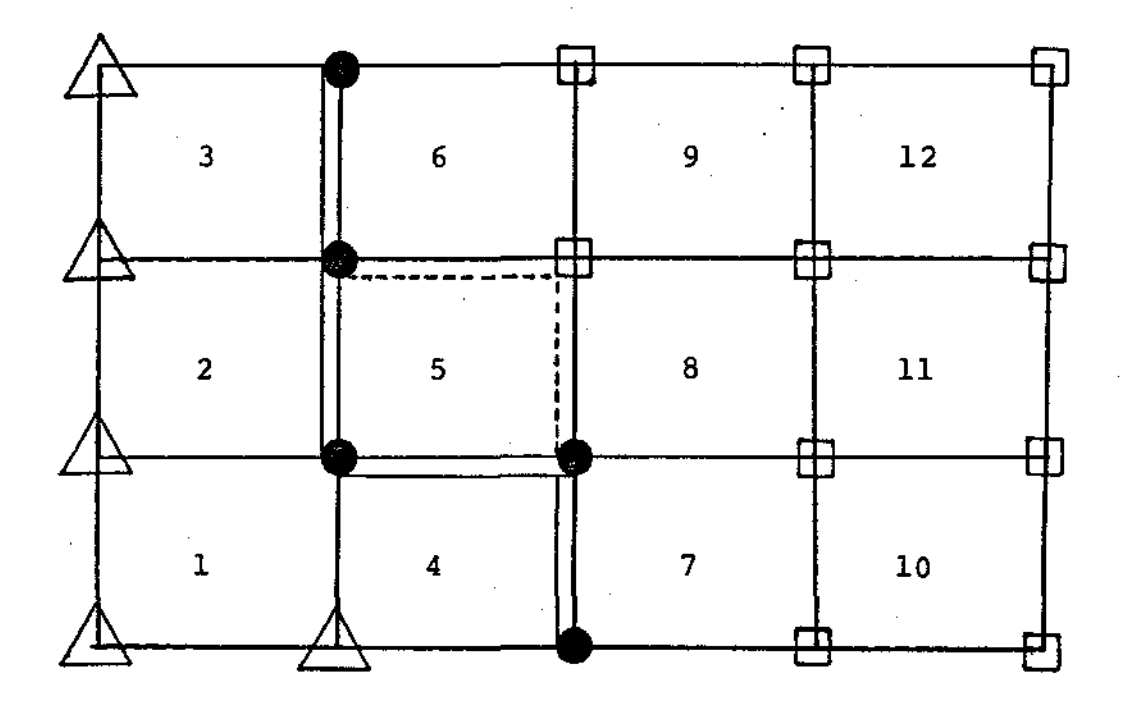

==== fronte ------ próximo elemento a ser montado

variáveis desativadas

● variāveis ativas<br>□ variāveis inativas

Apenas as equações dos elementos montados que não foram totalmente somadas permanecem na memória (que contém as variáveis ativas) , as quais definem o fronte. As equaÇões atrás do fronte foram elimiriadas(correspondem às variáveis desativadas), entretanto, as que ficam na frente(incluirão as variáveis ainda não foram atingidas pelo fronte. inativas)

No· presente trabalho é feito pivotamento na diagonal o que melhora o vaiar do pivô mínimo em 100 vezes.

### CAPITULO V

#### 5.1 TESTES

Contando com a facilidade de comparar algumas das soluções calculadas com as apresentadas em  $[1]$ , foi realizado um número reduzido de testes, a fim de observar o comportamento do programa. com esse objetivo, foram escolhidos os seguintes escoamentos elementares: o escoamento de Poiseville, uma analogia como comportamento de um sólido e um escoamento com convecção com solução exata. natural

*De* forma detalhada:

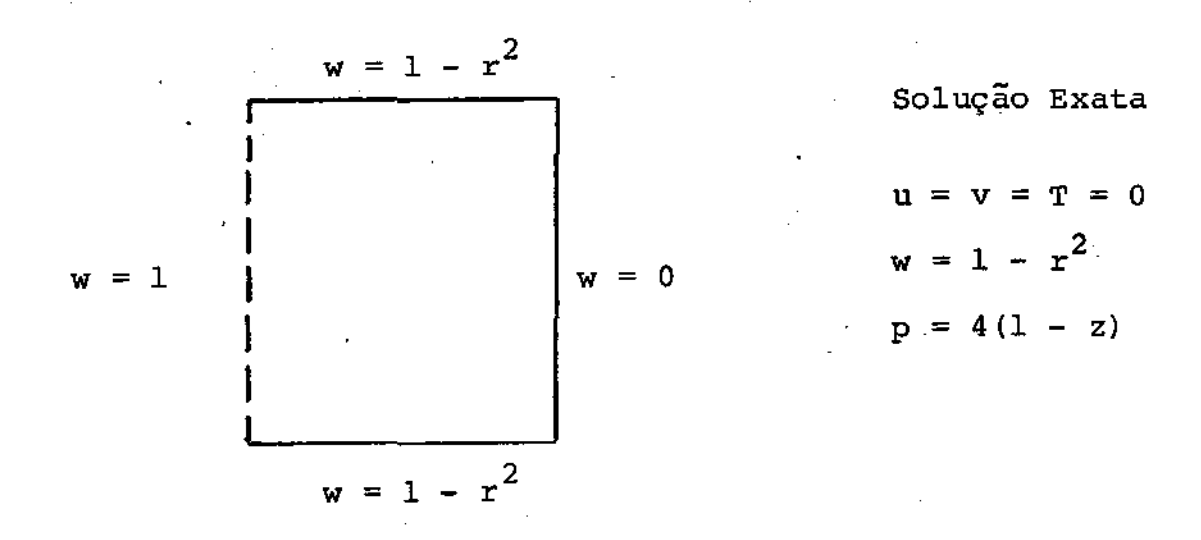

5.1.1 ESCOAMENTO DE POISEUILLE - Tabela 5.1.1

5.1.2 SIMULAÇÃO COMO UM SÓLIDO - Tabela 5.1.2

A temperatura é fixada,  $T = T_c - T_m = 10$  e as componentes das velocidades são igualadas a zero ao longo da fronteira. Obte mos T = 10 e u = v = w = O em todos os nós da malha.

## 5.1.3 CONVECÇÃO NATURAL COM SOLUÇÃO EXATA - Tabela 5.1.3

<sup>A</sup>temperatura varia na fronteira de acordo à seguinte lei:  $T(r, z) = 2z^2 - r^2$ ; as velocidades são novamente nulas. A solução obtida é: u = v = w = 0 e  $T = 2z^2 - r^2$  em cada nó da malha.

Os testes foram realizados usando uma rede com 4 elementos, é mostrada embaixo, com a correspondente enumeração dos nós.

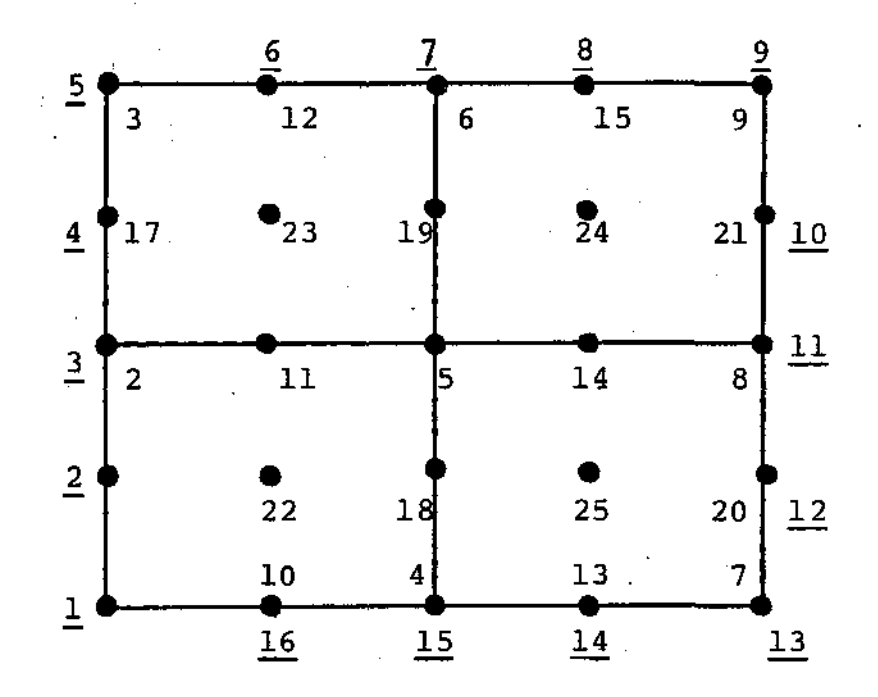

numeração global e numeração dos nos na fronteira(sublinhados).

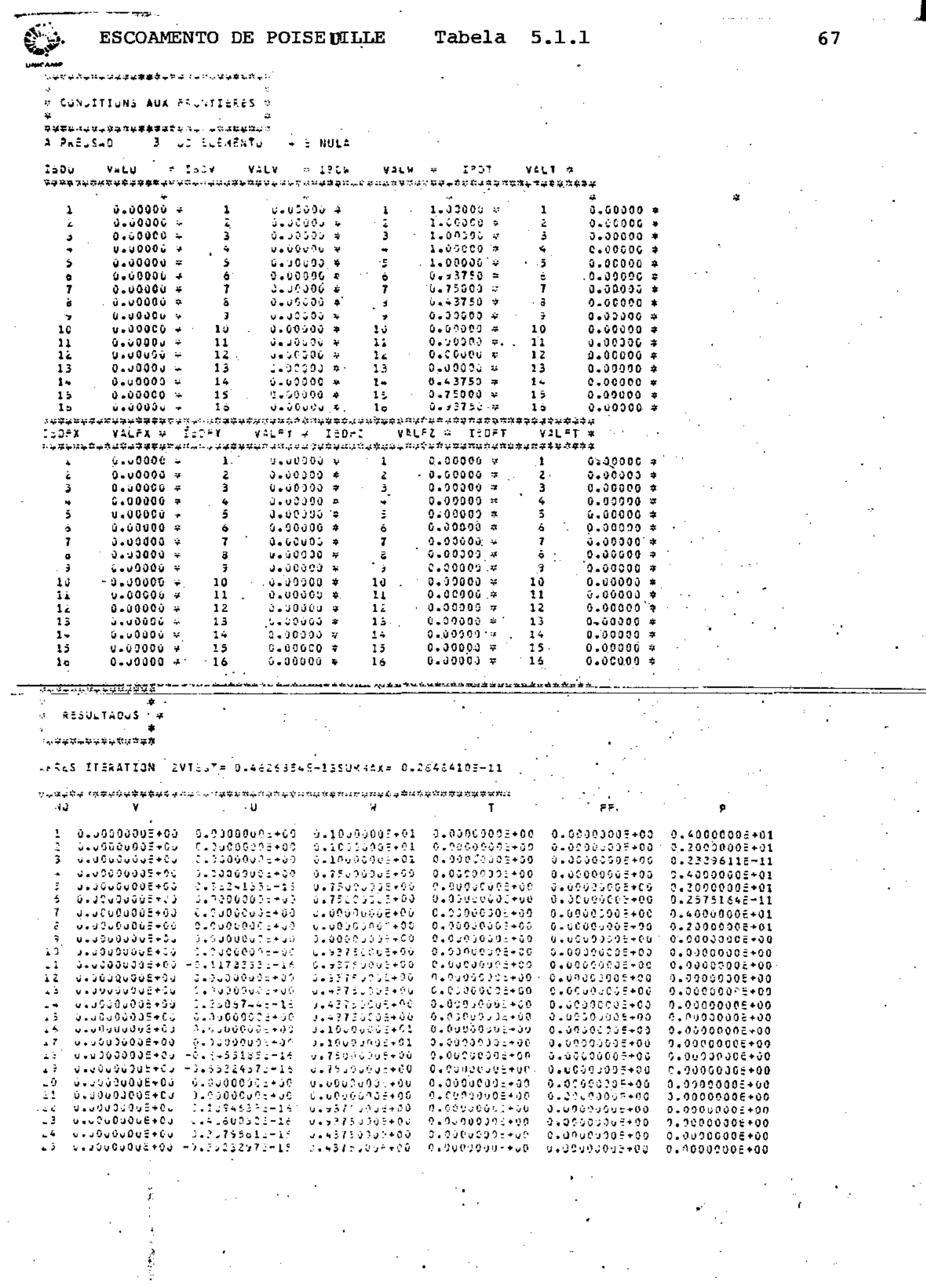

and the state of the state

**Tabela**  $z \cdot \tau \cdot s$ 

ż,

 $0I = I$ 

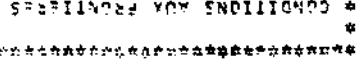

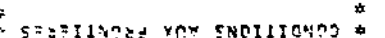

\*\*\*\*\*\*\*\*\*\*\*\*\*\*\*

 $\mathbf{r}$ 

DINAMENS CO. E. DWSSEM6 # \*\*\*\*\*\*\*\*\*\*\*\*\*\*\*\*\*\*\*\*\*\*\*\*\*\*\*\*\*\*\*

 $AGF1 = 1$ **DIVA** ncei 85-1-9 ATTA.  $100.5<sub>5</sub>$ 

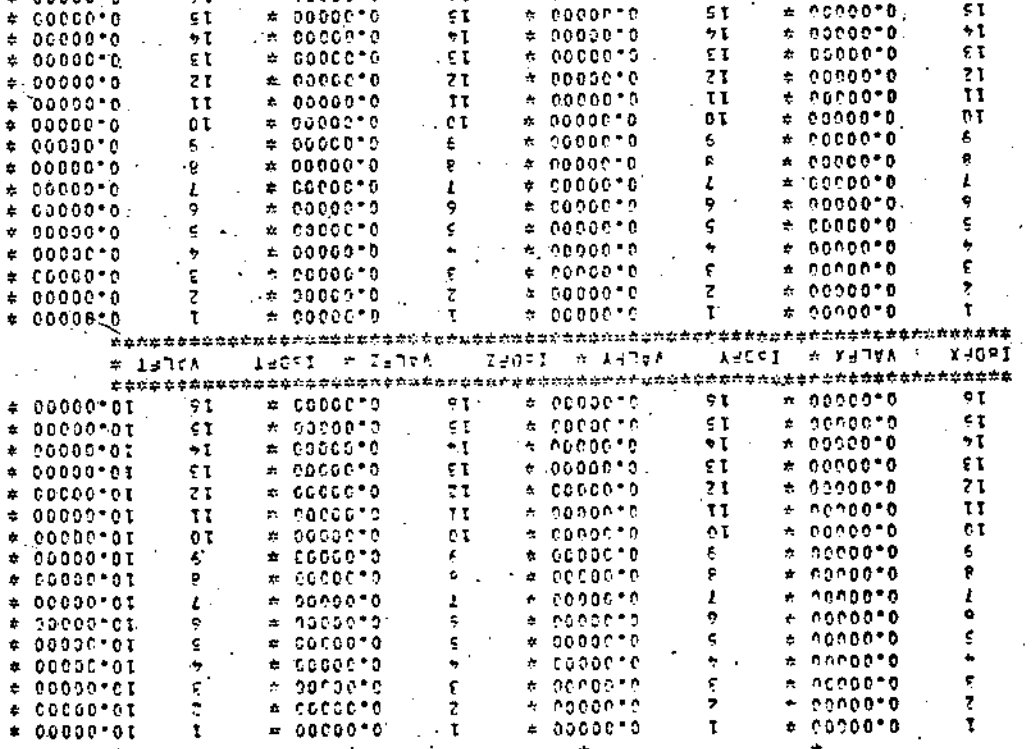

**\* 200ATJU25A**  $\mathbf{\hat{x}}$ \*\*\*\*\*\*\*\*\*\*\*\*\*\*\*  $\bullet$  I  $+ 99900^+0$  $\bullet$ L  $e$  coopers  $x = 50000000$ 91  $57$  $* 0000000$  $\mathfrak{st}$ = 00000°0, S t

ZT-BSZOESSITO =XVWWASZI-BZSE9ZZITO =1SBIA? NGI1VNBII SRNdV

CI-PSINELPS"0- COARDOCOOODTO 51-20972505-0 57  $00 + 50000000000$ zo+znephoot\*e 20+900006570 \$1-2115175510 91-7119957110 00+3000000010 ήč,  $0.0 + 3.00000000000$ HI-BESZZECTTO- ET-TSPCKZH9TC- $00 - 0000000000$ ٤ż 00+9000000000  $20 + 10000000110$ 11-22192769\*0- 51-10915875\*3 na+indennente. 70+7000000110 さき 00+3000000000 00+2000000000 00+3000000000 00+390000000 77  $0.0*50000000000$ ZC+2000C601\*0 20+=0000001-0  $0.000000000000$  $0.6 + 3000000000000$  $0.0 - 0.00000000000$ 00+5000000000 07 Z0+20000001'0  $+1 - 1120000000 - 0 -$ 91-7251562170no+3echonor\*c 61 00+9000000000  $0.99900000009$ **NI-ESSOZIIZTEN WT-TOWERCETTE** 8I  $0.000000000000$ 20+5600000000 00+0000000000  $0.000000000000$ 20+=00000110 Dreadhanghst-go  $1.7$ 00+2000000010  $0.3 + 5.0000000000$ nc+secoppoore  $00 + 70000000000$ 00+9000000000 20+90000001\*0 9Ť  $0.9 + 7.0 - 6.000000$ co+=nencoochn co+=cooccoo\*n  $0.0000000000000$ zn+=nrecoet\*o Sτ  $0.0000000000000$ 2042000930110  $57 - 3671255590 -$ 0049000000000 ml-afmeersz'n ηT  $0.0 + 0.0000000000$ eb+pecpocanie  $0.6 - 7.6000000000$  $0.6 + 2.60000000000$ 20+1000000110 5 T ed+boonogecie  $0.0 + 0.0000000000$ ze+Peedcoetho ac+acogoneate 00+300000000 z٦ ST-BECAMESTIO co+epocoponto PICEDITAGETTO-00+50000000+0 ze+Febeceet\*c tτ 00+500000000  $0.0760000000000$ 00+EC000000°C ōτ 00+300000000 ZS+E050000IT0 0013100010010<br>0043000000010 00-EDOROCOMMA 20+5000000110 00+=00000000 00+5000000010 6 21-36599244-0- 20+20000001\*0 00+5000000010  $00 + 50000000000$ B ze+=soppoet+0 00+5000000010  $0.0470000000000$ 004300000000 Ĺ CI-SIMSSPET 6- ZD+2000000IT0 00+2400100010 004900000000 9 CO+ECCOODCA\*O 21-55958121-0- ZD+EDCCD005-0  $57 - 227091 + 290$ 00+500000010 \*I-106116IZ\*0ť. ET-BOECAGESTO- 20-BOGOOGOCTTO 00+2700000010 co+secocoono  $0.0 + 7000000000$ ET-STOSZZER\*0- Z0+E0000001\*0 co+econocod+n  $000000000000$  $00 + 5000000000$ É 21-SIII0501\*0- 20+T0000001\*0 00+2000000000 00+3000000000 co+sepeecep+o 5 00+3000000000 EI-39980525°0-'ZC+20000001'0 06+2500000000 00+3600000010 ΩN n.  $\boldsymbol{\mu}$ A. d T.

89

 $* 00000000$ 

e 1788

1011

 $\pm$  - MTEA  $\pm$ 

幸

<mark>⋖</mark>⋺⋓⋪⋠⋭<mark>⋭⋭⋭⋭</mark>⋭⋠⋥⋦⋇⋥⋥⋨⋢⋥⋥⋦⋭⋤⋢⋥⋢⋡⋌⋴⋥⋊

 $\bigotimes$  T(r,z) = 2z<sup>2</sup> - r<sup>2</sup>

 $\frac{1}{2}$ 

 $\mathcal{L}$ 

W CUNDITIONS AUX FRUNTICELS #

 $\bullet$  ,  $\alpha$  ,  $\alpha$  0.14

isakan Avra - Iton Arrante - Iton Alla -<br>Isaa Avra - Iton Arrante - Iton Alla - $\mathcal{L}^{\mathfrak{c}}\mathcal{L}\mathcal{T}$  $V^{\frac{1}{2}}L$ T #

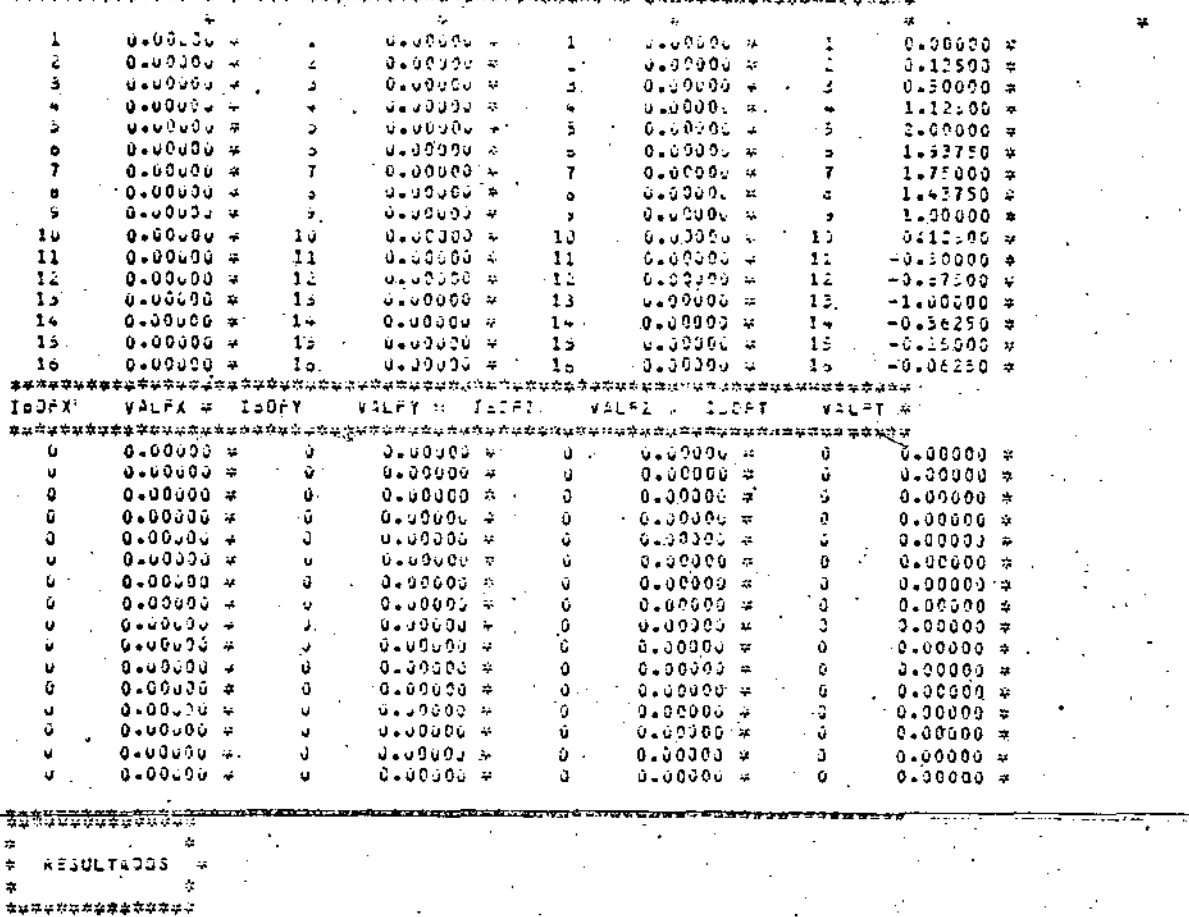

APRES ITERATION (2VTEST= 0.89d17845-1580MM1X= 0.14229033-13) }

 $\mathbb{S}^1$  .  $\frac{1}{2}$ 

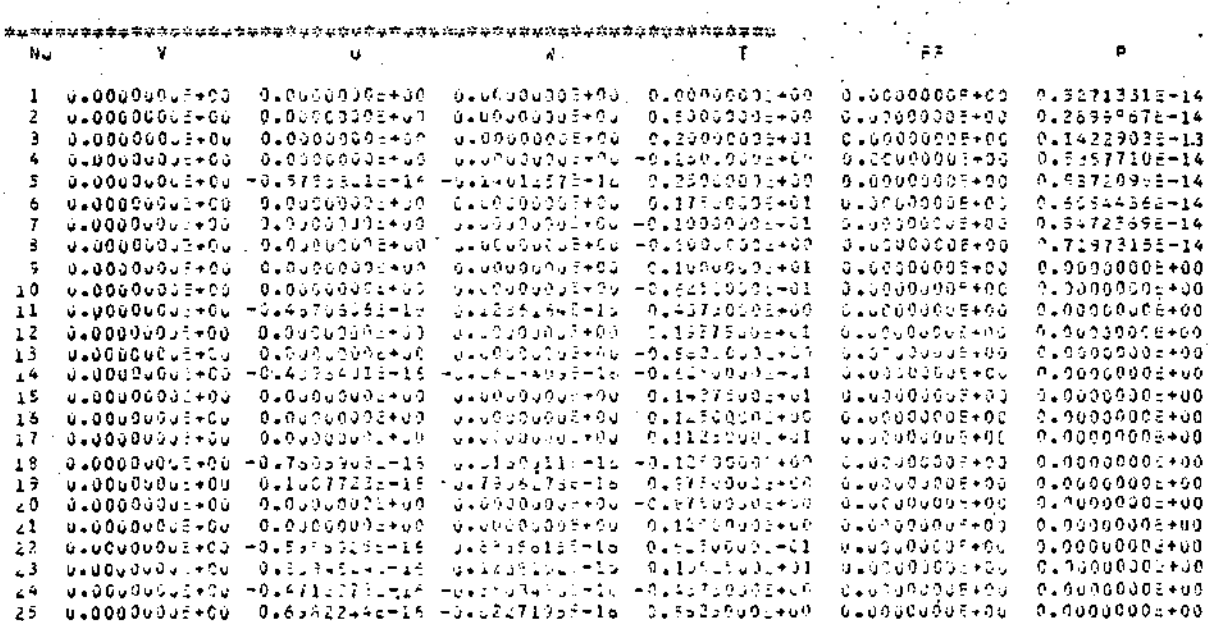

# 5.2 ANÂLISE DOS RESULTADOS

Nesta secção, interpretaremos alguns resultados obtidos através dos respectivos gráficos. Apenas exibiremos e faremos oo rnentário, encima daqueles que sejam úteis para a compreensão dos fenômenos de transporte, ou mostrem um comportamento particular.

Os programas computacionais para os mecanismos básicos: con vecção livre, rotação do cadinho e do cristal foram implementados e executados, corno também algumas combinações, para diferentes valores de temperaturas e velocidades de rotação.

O trabalho realizada está delineado no seguinte quadro si noptico:

A - Convecção Natural ( $\omega_{\mathbf{S}} = \omega_{\mathbf{C}} = 0$ ) A.l - Lateral e fundo do cadinho a temperatura constante  $T = T_c - T_m$ a.  $T = 0.5$  ; b.  $T = 5.0$  ; c.  $T = 50.0$ A.2 - Lateral do cadinho T =  $T_c$  –  $T_m$ ; fundo do cadinho  $\frac{\partial T}{\partial \overline{z}}$  = 0 a.  $T = 0.5$  ; b.  $T = 5.0$ ; c.  $T = 50.0$ B - Rotação do cadinho (Gr = 0 ;  $\omega_{\rm g}$  = 0)

B.1 a.  $\omega_c = 0.3$  ; b.  $\omega_c = 0.6$  ; c.  $\omega_c = 1.25$ 

 $C - Rotação do Cristal (Gr = 0 ,  $\omega_C = 0$ )$ 

c.1 a. 
$$
\omega_{s} = 1.2
$$
; b.  $\omega_{s} = 3.0$ 

D. Rotações do Cadinho e do Cristal (Gr = O)

D.l Rotações com igual signal

a.  $\omega_c = 0.04$  ;  $\omega_s = 0.12$ 

D. 2 Rotações com diferente signal

a:  $\omega_c = 0.012$  ;  $\omega_s = 0.04$  ;  $\omega_c = 0.04$  ;  $\omega_s = 0.12$ 

E -Convecção natural e rotação do Cristal(T = 0.5 ;  $\omega^+_{\rm C}$  = 0)

a. 
$$
\omega_{s} = 0.12
$$
 ; b.  $\omega_{s} = 0.15$ 

F - Convecção natural e rotações do cadinho e do Cristal

a. 
$$
\omega_c = 0.003
$$
; b.  $\omega_c = 0.03$ ; c.  $\omega_c = -0.03$ 

Em princípio, tentou-se obter soluções para os números de Re e Gr indicados na bibliografia, objetivo *que* não foi atingido porque para estes valores o programa apresenta problemas com a convergência.

Dado que as discretizações utilizadas no nosso trabalho e em [ 1] são diferentes, os gráficos obtidos, em alguns casos (Re al tos), não coincidem integralmente. A subrotina para a geraçao da rede permite fazer refinamentos em regiões de maior interesse  $\overline{ }$ como por exemplo, nas proximidades do cristal e da superfície li vre do líquido. Esta possibilidade não foi aproveitada apenas por limitações de tempo, causados principalmente por dificuldades de acesso ao sistema computacional da UNICAMP.

Apresentaremos primeiramente os mecanismos puros. A - Convecção natural

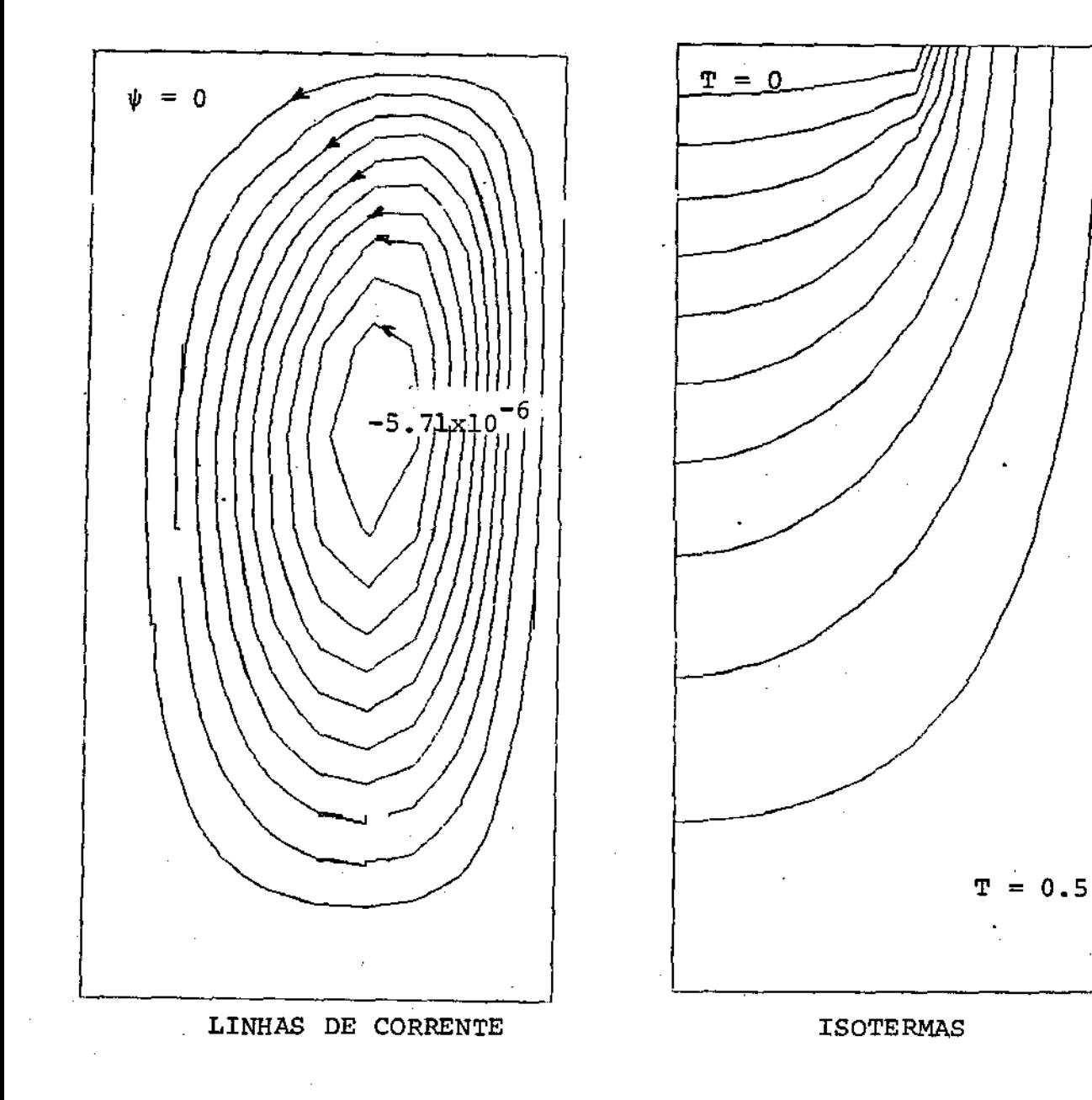

**FIGURAS**  $4.1.a$ 

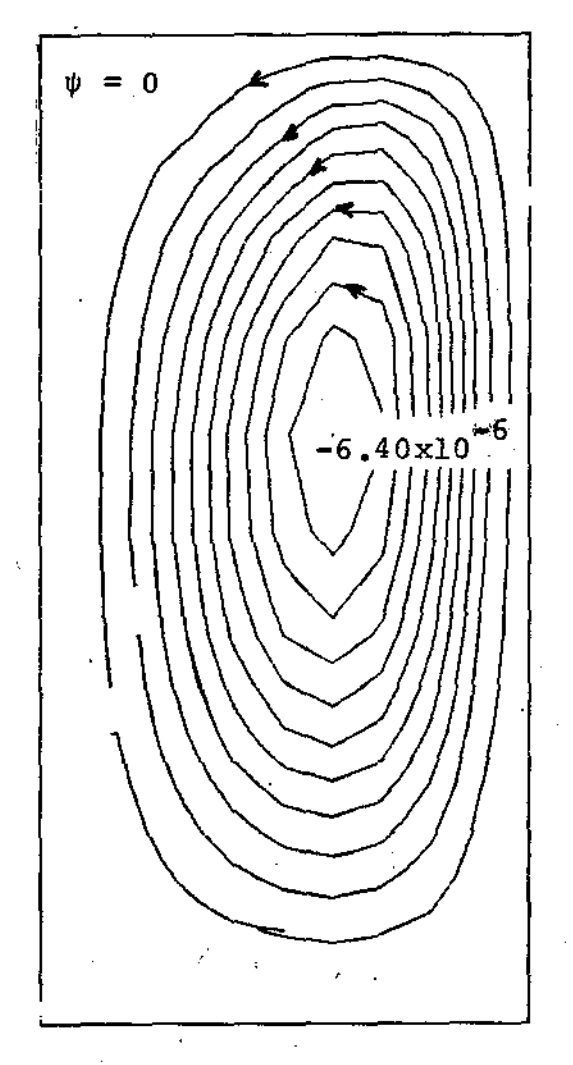

LINHAS DE CORRENTE

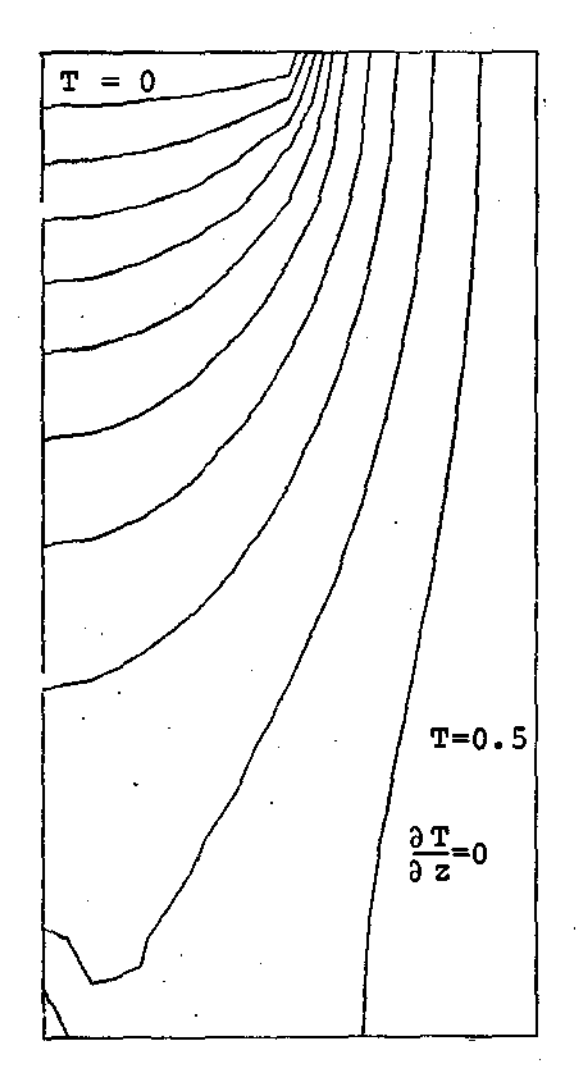

**ISOTERMAS** 

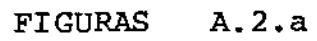

O material fundido está mais frio nas proximidades do *cris*tal, o que causa que o fluido *se* desloque em direção ao fundo ' ao longo do eixo, até atingir a parede lateral do cadinho. Apresentaremos os gráficos das isotermas e linhas de corrente para os casos A.l.a e A.2.a. As curvas para as isotermas conferem com as previsões feitas, enquanto que as correspondentes linhas de correntes são quase identicas.

B - Rotação do cadinho

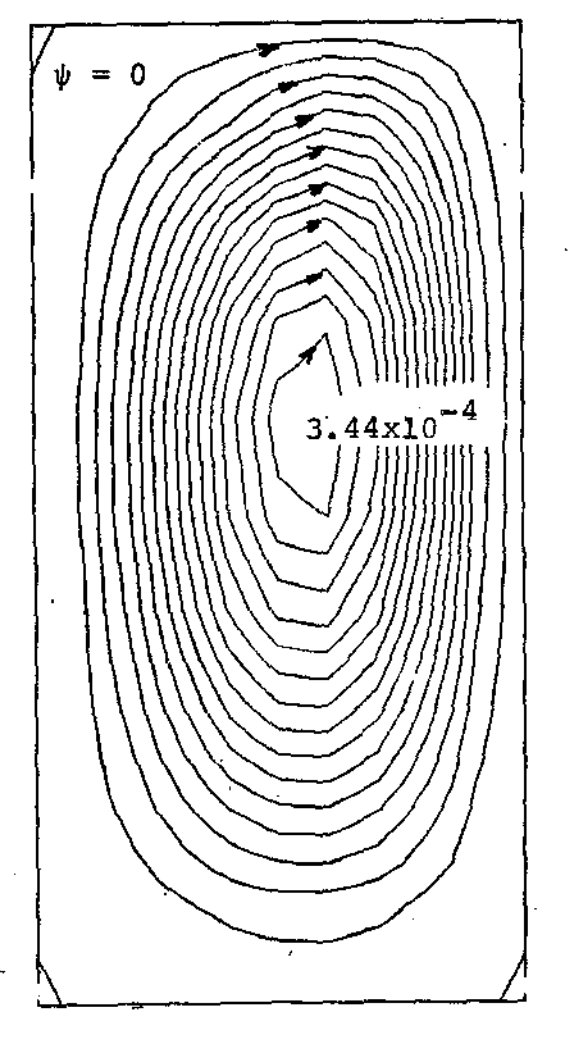

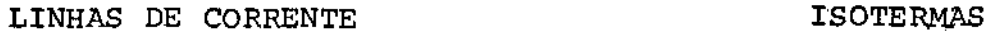

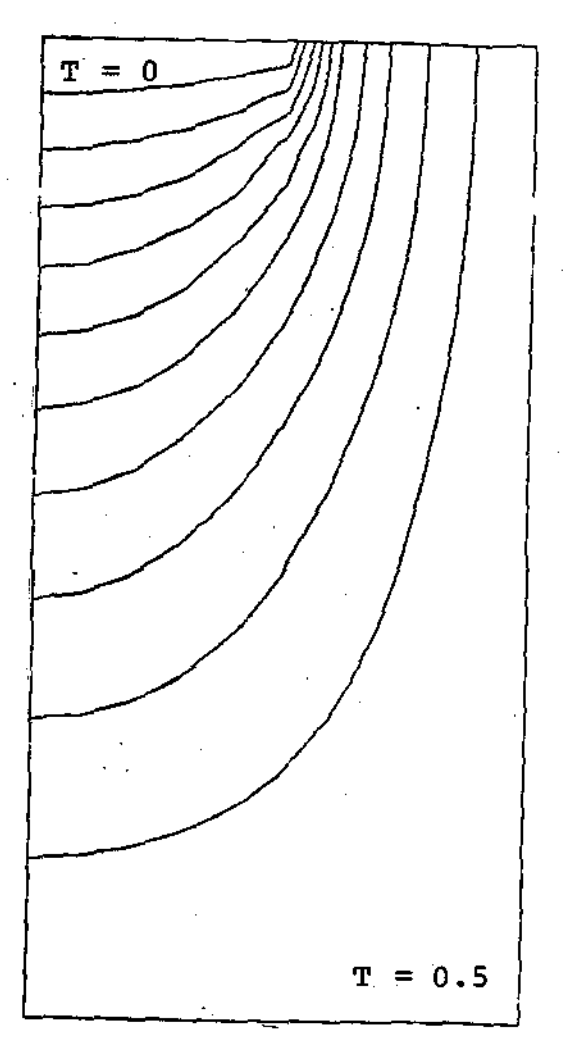

## FIGURAS B.1.a

A rotação do cadinho produz um fluxo centriflugado ao longo do fundo, fazendo com que o fluido ascenda pela parede, para depois atingir o cristal, que permanece imóvel, e cair ao longo do eixo formando um Vórtice que gira em sentido anti-horário. Comparando os gráficos B.l.a e B.l.c, é possível perceber um deslocamen to nas curvas de temperatura constante produzidas por diferentes valores nas velocidades de rotação. O número de Grashof é nu lo para evitar a convecção natural, o que em termos computacionais significa *que* a equação da energia fica desacoplada.

C - Rotação do cristal

ψ  $= 0$ .  $\left( \frac{1}{2} \right)$ 4 .20xl0  $= 0.5$ 

FIGURAS C.l.a

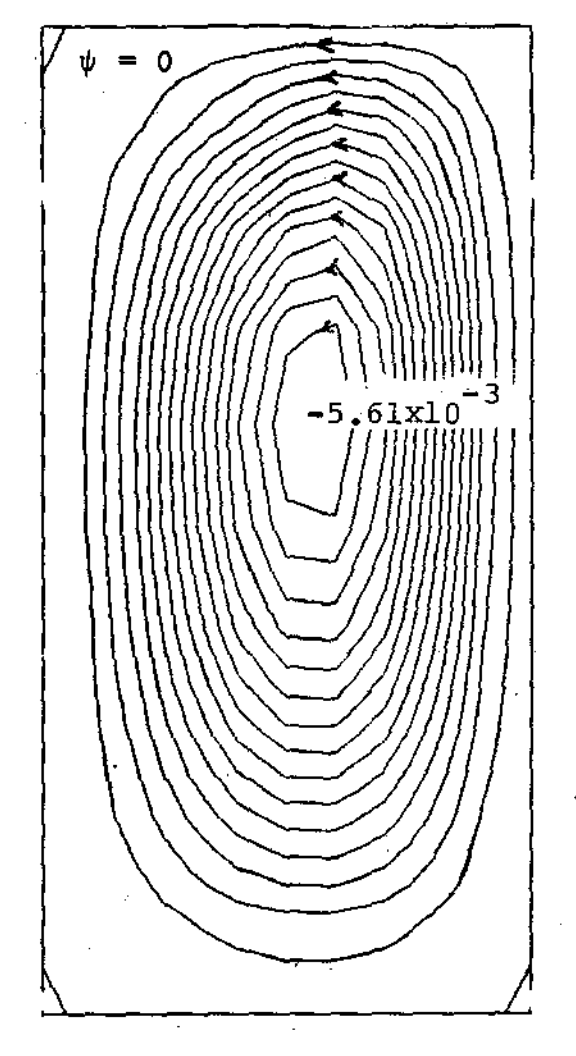

LINHAS DE COPRENTE

 $\hat{\mathcal{A}}$ 

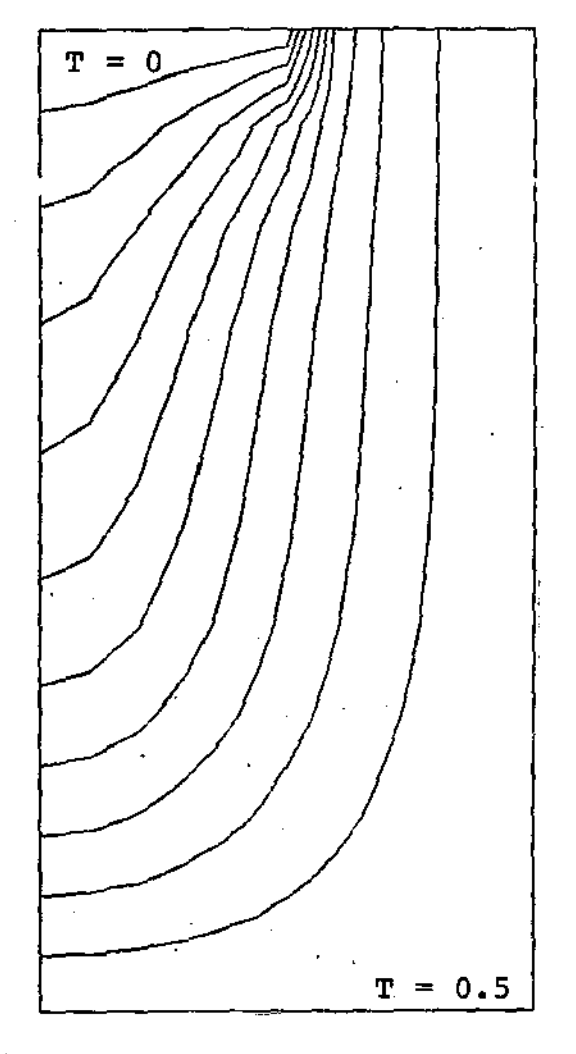

**ISOTÉRMAS** 

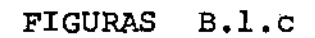

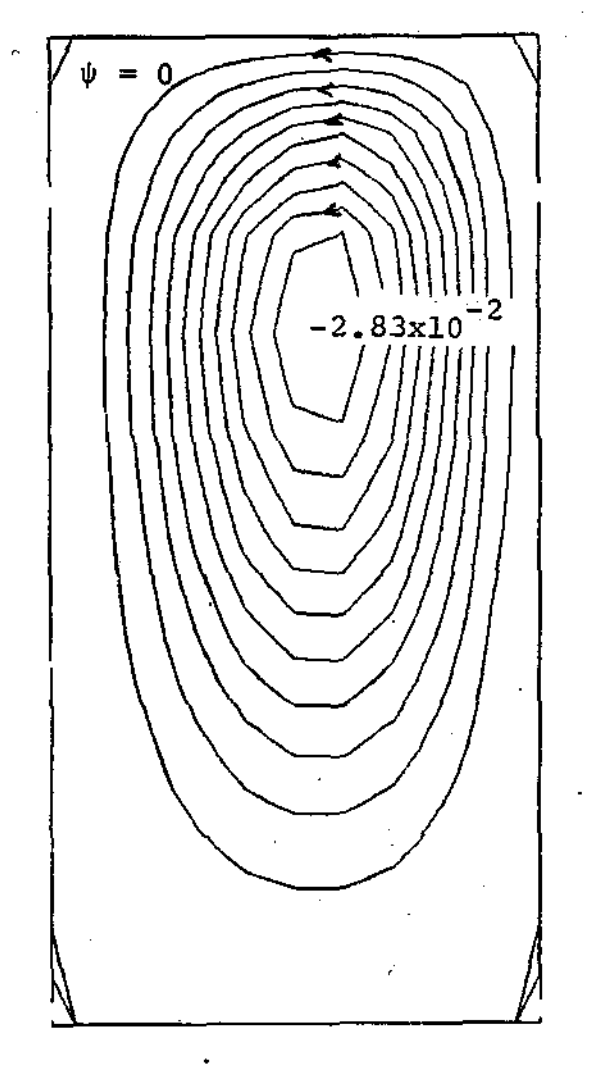

LINHAS DE CORRENTE

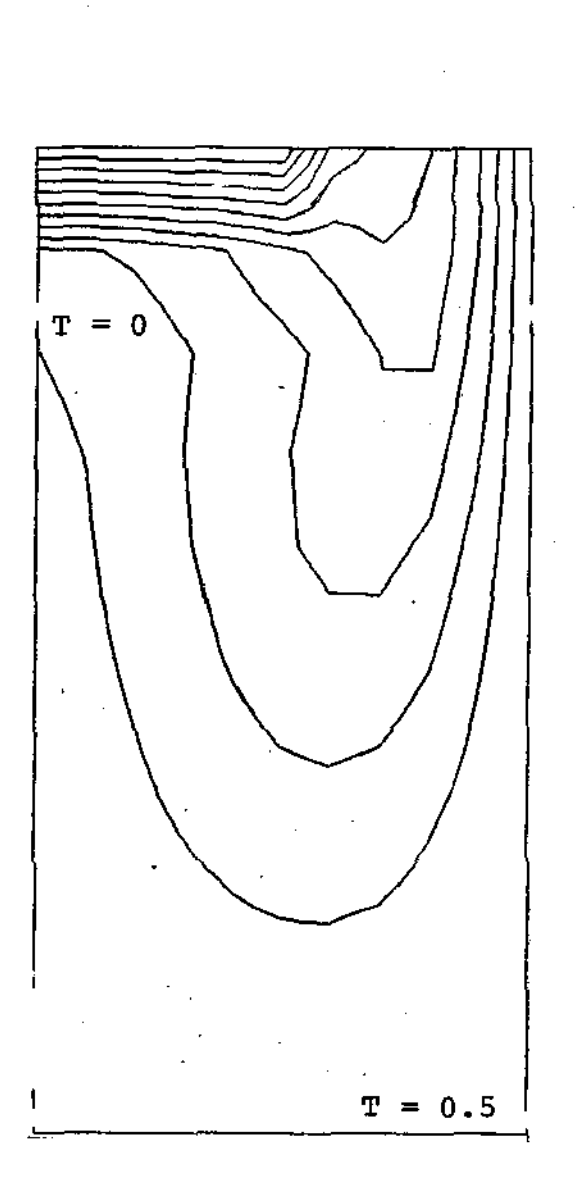

**ISOTERMAS** 

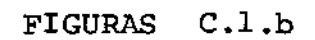

O fluido na vizinhança do cristal, é impelido, radialmente, fora, até atingir a parede do cadinho, formando um vórtice que gira em sentido horário. Novamente o número de Grashof é igual a zero. As isotermas mostradas na figura C.l.a, sofrem um leve deslocamento com relação às da figura C.l.b.

Agora faremos uma breve analise sobre os mecanismos anterio res combinados.

Devido a que o valor para a densidade foi diminuído, para oue o número de Reynolds seja baixo, muitos dos efeitos interagindo entre si passaram desapercebidos. Assim a maioria dos graficos para as linhas de corrente para as isotermas mostram uma grande similitude, e as preanálises feitas numa forma intuitiva, não foram correlacionadas a esses resultados.

## 5.3 DESCRIÇÃO DAS PRINCIPAIS SUBROTINAS E VARIÁVEIS

Subrotina REDE

Gera a malha, numera e calcula as coordenadas dos nos e define os índices dos nós de fronteira.

Dados: TE, NITNR

Entradas; ID, M, N, IDEP, DENS

Saídas: IPl, IP2, IC1, IC2, IC3, IC4, IC5, NNODE, NSO, NBD,

NVAR, NELEM, INOD, IBDNOD, X, Y.

variáveis:

ID: índice que indica a geometria do elemento(triangulo, o quadrado)

M: número de elementos no eixo das abscissas N: numero de elementos no eixo das ordenadas IOEP: índice que define a aproximação *inicial*  DENS: densidade do fluido

TE: tolerância

IP1, IP2: constantes que definem o no e elemento em que serã fixada a pressao.

ICl, IC2, IC3, IC4, ICS: constantes que definem diferentes secções na fronteira.

NNODE: número total de nós NSO; número de nos nos vértices NBD: número de nos na fronteira NVAR: numero total de variáveis físicas NELEM: numero de elementos INOD: matriz que relaciona as designações entre os nos, lo-

cais e globais

IBNOD: vetor que indica os nós na fronteira

X,Y: vetores das coordenadas dos nós

Subrotina BOUND

Introduz as condições de fronteira do problema.

Entradas: INOD, NNODE, NVAR, NELEM, NSO, IBDNOD, X, Y, ICl,

IC2, IC3, IC4, IC5

Saídas: IBDU, IBDV, IBDW, IBDT, IDFX, IBDFY, IBDFZ, IBDFT ,

VALU, VALV, VALW, VALT, VALFX, VALFZ, VALFT Variáveis:

IBDU, IBDV, IBDW, IBDT: vetores gue indicam se as respectivas variáveis foram prescritas na fronteira.

VALU, VALV, VALW, VALT: vetores que indicam os valores das variáveis prescritas na fronteira IBDFX <sup>1</sup>IBDFY, IBDFZ, IBDFT: idem para as forças de tração e

fluxo de calor

VALFX, VALFY, VALFZ, VALFT: idem idem

Subrotina ECRFRO

Produz a impressão de dados fornecidos- pela Subrotina BOUND

Subrotina PREFRO

Define vetores e matrizes auxiliares para o uso do frontal na Subrotina FRONT. método

Dados: Kl, K2

Entradas: INOD, NELEM, NVAR

SaÍdas: IGLO, IEF, IDES, MVAC, NVEL, NNOS

Auxiliqres: IACT

Variáveis:

Kl: constante que indica o número de nós por elemento K2: constante que indica o número de vértices por elemento IGLO: matriz oue indica o índice global da variável J do elemento I

IEF: vetor que indica o elemento onde a variável I aparece por última vez

IDES: vetor que indica a. destinação da variável I MVAC: número máximo de variáveis ativas simultaneamente NVEL: número de variáveis por elemento

IACT: vetor que dá o Índice da variável ocupando \_a destinaçao I

NNOS: número de nós no elemento

Subrotina PRELIM

Fornece os dados úteis oue interferem apenas num elemento para a Subrotina FRONT dando informação local da estrutura do elemento e das condiçÕes de fronteira desse elemento.

Entrada: INOD, IGLO, IEF, IDES, NNODE, NVAR, NELEM, NSO ' IBONOO, Kl, K2, NVEL, IBDU, IBDV, IBDW, IBDFY, IBDFZ, IBDFT, VALU, VALV, VALW, VALT, VALFX, VALFY, VALFZ , VALFT, X, Y

Saldas:. IVAR, JDES, IMP, RHLOC, JEF, U, V, W, T, P, Kl, K2, NVEL, XV, YU

*variáveis:* 

JDES: vetor local que resume o vetor IDES para o elemento JEF: idem para IEF

RHLOC: idem para RH

IVAR: número de variáveis por elemento

IMP: vetor que indica se as variáveis desse elemento tem va lor prescrito na fronteira

U,V,W,T,P: vetores que contém os valores das variáveis no

elemento

XV,YV: coordenada dos vértices

Subrotina MATRIX

Calcula os coeficientes do jacobiano e o lado direito para cada iteração do método de Newton por integração numérica das funções forma e derivadas que são fornecidas pelas Subrotinas DEFUNQ e DDFUNQ.

Entradas: U, V, W, T, Kl, K2, NVEL, X9Q, Y9Q, W9Q SaÍdas: FlU, FlV, FlW, F2U, F2V, F2W, F3U, F3W, F3T, F4V '

> F4W, F4T, F2P, F3P, F4P, Fl, F2, F3, F4, FS, GT3 GlW, G2U, G3W '

Variáveis:

X9Q, Y9Q, W9Q: coordenadas e pesos da\_ quadratura gaussiana FlU, FlV, FlW, F2U, F2V, F2W, F3U, F3W, F3T, F4V, F4W, F4T, F2P, F3P, F4P, Fl, F2, F3, F4, FS, GT3, GlW, G2U, G3W: coeficientes do jacobiano de Newton

#### Subrotina RAILIN

Faz a montagem das entradas do jacobiano e o lado (direito do ·método de Newton em cada elemento.

Entradas: FlU, FlV, FlW, F2U, F2V, F2W, F3U, F3W, F3T, F4V, F4W, F4T, F2P, F3P, F4, F4P, Fl, F2, F3, F4, FS , GT3, GlW, G2U, G3W, U, V, W, T, P

Saídas: ST, RH

Variáveis:

ST: submatriz de montagem para o elemento considerado RH: lado direito de ST

Subrotina FRONT

Comanda todas as operações envolvidas no método frontal. Entradas: NNODE, NVAR, NELEM, NBD, NSO, IVAR, JDES, IMP

RHLOC, JEF, INDO, IGLO, IEF, IDES, JBNOD SaÍdas: Z, BUFFER, SUM, SUMMAX, VTEST, PROD Auxiliares: ACT, ARHS, VEC, KE, INDEX, INDIMP, NELIM, NIMP,

IMP

### variáveis:

*Z:* vetor das soluções para cada iteração de Newton BUFFER: matriz onde são armazenadas as linhas eliminadas da

matriz ACT; substitui armazenam em disco no VAX-11 ACT: matriz de trabalho do método frontal; montagem e *elimi*  naçao

'

ARHS: lado direito de ACT

VEC: vetor que contém o lado direito das variáveis eliminadas a ser

KE: contador para as variáveis que estão sendo eliminadas INDEX: vetor com componentes que são os nomes das variáveis

que irão ser eliminadas INDIMP: vetor com componentes que são os nomes das vai *i* á-

NELIM: número das variáveis livres que vão ser eliminadas NIMP: número das variáveis prescritas que vão ser eliminadas IMP: vetor que indica se as variáveis tem valor prescrito SUM: diferença entre as soluções de duas iterações de New-

veis prescritas que vão ser eliminadas

VTEST: idem que SUM para o lado direito (valor de F(x))

PROD: parametro *que* mede a proximidade da singularidade da

SaÍdas: BUFFER, PMIN, PROD

NELIM

Subrotina ELIM

ton consecutivas

submatriz de trabalho

SUMMAX: o máximo de SUM

Elimina as variáveis que aparecem por última vez no avanço do frontal e armazena as equações correspondentes no BUFFER. Entradas: IVAR, JDES, IMP, RHLOC, JEF, ACT, ARHS, MVAC, INDEX. Auxiliares: KE, VEC, XMAX, IKE, PP, XXX, Pl, IK, P, IAUX '

PABS, VV, IELIM, INDEX,

Variáveis:

PP: elemento na diagonal das linhas que serão eliminadas PMIN: valor do pivo mínimo

- XMAX: vetor que contém os valores máximos, em módulo, das linhas de ACT
- Pl: relação entre o módulo do elemento na diagonal e o módu lo do máximo na linha
- . IK: indice que corresponde ao maior Pl entre as linhas envolvidas.

### 5.4 PROPOSTAS DE TRABALHOS FUTUROS

São vários os aspectos que podem ser abordados para o prosseguimento deste trabalho.

Embora a formulação do nosso problema, para o caso não-esta cionário, tenha sido colocada inteiramente, não foi feita sua im plementação cowputacional. sua realização, completaria o conjunto de resultados para o problema que foi posto: a resolução de um fluxo não-isotérmico com convecção livre e forçada.

No que concerne às diferentes formulações, colocadas no CapÍtulo III, a bibliografia consultada indica que a formulãção pelos quadrados minimos aparece competindo com o método misto,em relação a convergência e simplicidade na implementação.

una nova formulação, *que* não foi descrita, chamada de " uma formulação menos padrão", apresentada em [ 6] , têm sido abordada teóricamente e promete bons resultados. Nesta formulação, a condição de imcompressibilidade é tratada de uma forma diferente. A velocidade, é descomposta em duas partes, uma das quais satisfaz exatamente essa condição, enquanto que a outra, que representa o erro, é expressa como o gradiente de um potencial. No esquema nu mérico de resolução, é necessário resolver uma sequencia de problernas de Dirichlet para o laplaciano.

Lembrando o esquema apresentado para os quadrados mínimos , e considerando esta Última formulação, surge, para ambas, a necessidade de ter algoritmos eficientes para os problemas de *Pois*  son e Stokes •

A técnica de múltiplas malhas(multigrid), poderia ser incluida na parte computacional, esperando-se uma melhoria na velo cidade da convergência para a solução.

Como já foi explicado anteriormente;. no método frontal, a eliminação gaussiana é repetidamente usada, cada vez que um novo elemento é montado. A alternativa *aaui* proposta, é usar o método das projeções.

No modelo físico escolhido, foram colocadas algumas hipóteses que simplificavam o nosso estudo. Entre elas, uma em relação às geometrias da superfície do liguido e do cristal. De fato, o liquido em rotação formará um menisco e, o crescimento do cristal produzirá uma superfície irregular; com ambos efeitos intera

gindo entre *si.* Temos um problema onde uma região do espaço,(superf!cie livre do *líquido* e interface do cristal), chamada de fronteira livre, é apriori desconhecida e, sobre a qual, as funções incógnitas do problema devem verificar certas condições. Aliás, o problema pode ser desdobrado. No crescimento do cristal . temos um processo de mudança de fase, a solidificação do sal fundido. Então, região, o problema pode ser caracterizado como um problema de Stefan a duas fases, nas quais se procura esta belecer a distribuição de temperatura. A interface, que está a temperatura constante é uma incógnita suplementar do problema. Uma introdução para o problema de Stefan com equações elíticas , está feita em [ 2l l.

Já foi feito um comentário a respeito do tratamento da superfície livre do líquido no início do Capítulo I.

#### **APÉNDICE** I

#### ALGUNS ESPAÇOS DE FUNÇÕES  $A, L, 1$

V, H, Q : espaços de Hilbert  $V^*$ ,  $H^*$ ,  $Q^*$  : duais topológicos  $L^2(\Omega)$  :  $\{v/v \in \text{measurable}, \int |v(x)|^2 dx < \infty \}$  $H^{1}(\Omega)$ : '{ $v \in L^{2}(\Omega)$ ,  $\frac{\partial v}{\partial x} \in L^{2}(\Omega)$ ; i = 1, N }  $H^{2}(\Omega)$  :  $\{v \in H^{1}(\Omega) ; \frac{\partial^{2}v}{\partial x_{i}\partial x_{i}} \in L^{2}(\Omega) ; i, j = 1, N \}$  $H^{\frac{1}{2}}_{\delta}(\Omega)$  :  $\{v \in H^{\frac{1}{2}}(\Omega) ; v = 0 \text{ cm } \partial \Omega \}$  $H^{-1}$  : dual topológico de  $H_1^1$ Mg:  $\overrightarrow{v}$  =  $(H_1(\Omega))^N$ ;  $\nabla \cdot \overrightarrow{v}$  = 0;  $\overrightarrow{v}$  = g em  $\partial \Omega$  }

 $C^m(\bar{\Omega})$  : espaço das funções m-vezes continuamente diferenciaveis para as quais todas as derivadas até de ordem m são continuas em  $\bar{\Omega}$ .

 $P_k$  : espaço dos polinomios em  $(x_1, x_2)$  de grau  $\leq k$ 

#### <u>UMA TRIANGULARIZAÇÃO</u> A.1.2

Uma triangularização  $\tau_h$  de  $\Omega$  é um conjunto finito de elementos (triangulos) tal que:

$$
T \subset \overline{\Omega} \quad , \quad \star \quad T \in \tau_{\overline{h}} \quad \text{e} \qquad \overline{\Omega} = \begin{array}{cc} \mathbf{U} & \mathbf{T} \\ \mathbf{T} \in \tau_{\mathbf{h}} \end{array}
$$

onde T é um elemento de  $\tau_{h}$ , T  $\neq$  0 e h é o tamanho do maior lado de T. Além disso  $\forall$   $T_1, T_2 \in T_h$  e  $T_1 \neq T_2$  devese cumprir:

$$
1) T_1 \cap T_2 = 0
$$

- 11) um dos lados de um elemento  $T_1 \in \tau_h$  está sobre um dos lados dum outro elemento. T $_2$ (nesse caso  $\mathbb{T}_1$  e  $\mathbb{T}_2$   $\tilde{\mathbf{s}}$ ão ditos adjacentes) ou sobre uma parte da fronteira l' de  $\Omega$ . usamos a seguinte notação:
- T : um elemento genérico de triangularização

• a T

## A.l.3 O PRODUTO TENSORIAL

Sejam os tensores q e *z*, o produto de duplo ponto ē definido como segue;

$$
\sigma : \zeta = \sum_{i=1}^{\infty} \sum_{j=1}^{\infty} \sigma_{ij} \zeta_{ij}
$$

### A FORMULA DE GREEN-OSTROGRADSKY

$$
\int_{\Omega} \vec{v} \cdot \nabla \cdot \nabla dx = \int_{\Omega} v \nabla \cdot \vec{v} dx = \int_{\Omega} \nabla \cdot (v \vec{v}) dx = \int_{\Gamma} v \vec{v} \cdot \vec{n} d\Gamma
$$

 $\ddot{\phantom{a}}$ 

#### APENDICE  $\mathtt{II}$

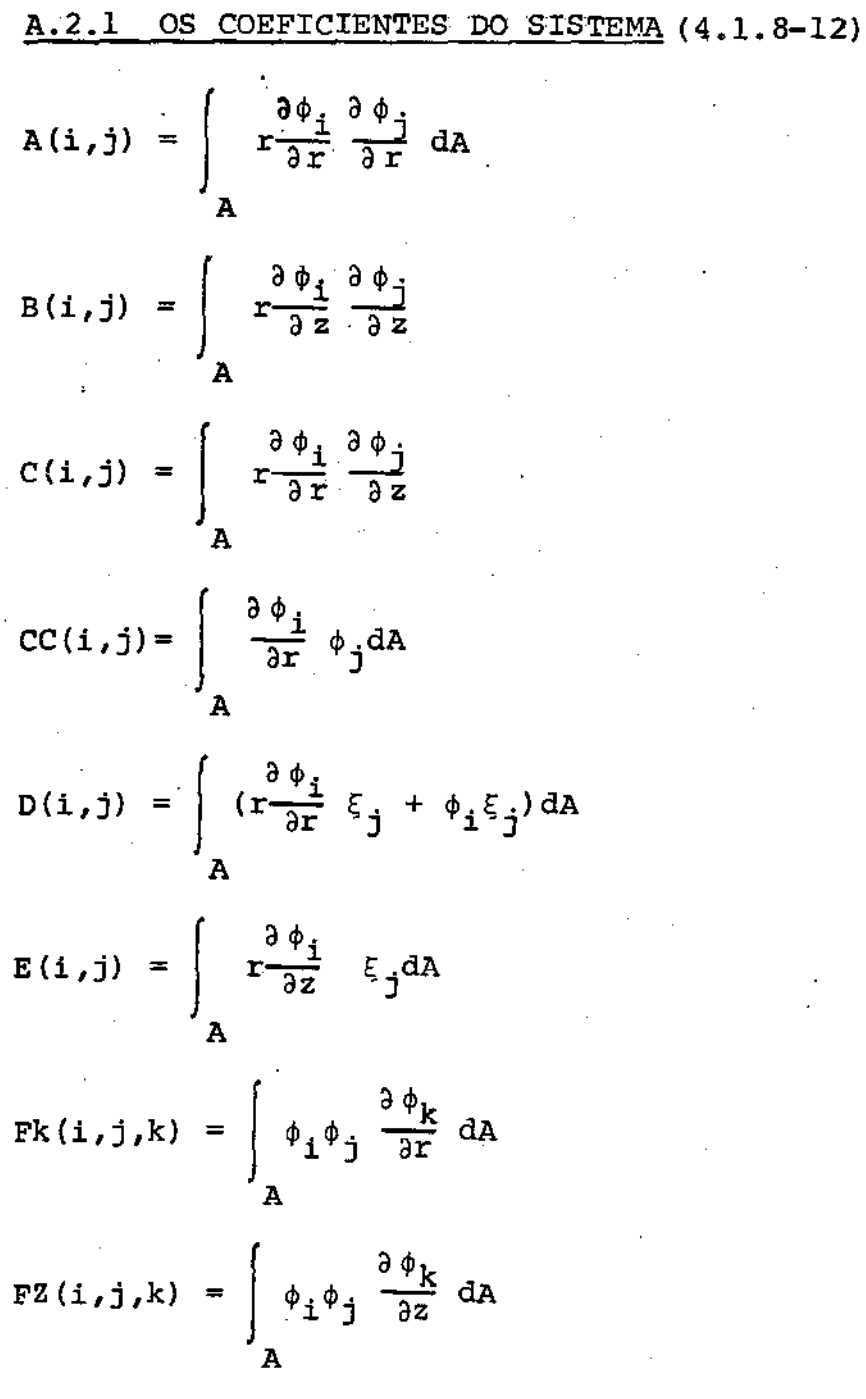

$$
Z(i) = \int_{A} r \phi_{i} dA
$$
  
\n
$$
ZA(i,j) = \int_{A} r \phi_{i} \phi_{j} dA
$$
  
\n
$$
ZAR(i,j) = \int_{A} \phi_{i} \frac{\partial \phi_{j}}{\partial r} dA
$$
  
\n
$$
ZAZ(i,j) = \int_{A} \phi_{i} \frac{\partial \phi_{j}}{\partial z} dA
$$
  
\n
$$
ZBR(i,j,k) = \int_{A} r \phi_{i} \phi_{j} \frac{\partial \phi_{k}}{\partial r} dA
$$
  
\n
$$
ZBZ(i,j,k) = \int_{A} r \phi_{i} \phi_{j} \frac{\partial \phi_{k}}{\partial z} dA
$$
  
\n
$$
ZH(i,j,k) = \int_{A} \phi_{i} \phi_{j} \phi_{k} dA
$$
  
\n
$$
ZQ(i,j,k) = \int_{A} \phi_{i} \phi_{j} \phi_{k} dA
$$

### BIBLIOGRAFIA

- [1] M. J. CROCHET, P. S. WOUTERS FINITE ELEMENT SIMULATION OF CZOCHRALSKI BULK FLOW - Journa1 of Crysta1 Growth 65-1983 (153-165)
- [2] ZAGO, JOSÉ V. SIMULAÇÃO NUMÉRICA DO EFEITO WEISSENBERG -**Tese de Livre Docencia- ICMSC- USP - 1982.**
- [ 3 ] SCALVI, LUIS V. DE A. SIMULAÇÃO NUMÉRICA DA FASE LIQUIDA DO CRESCIMENTO DE SILÍCIO PELO MÉTODO DE CZOCHRALSKI - Te se de Mestrado - IFQSC - USP - 1986.
- [ 41 SCALVI, L. V. DE A., MOKROSS, B. 1, ZAGO, J. V. -SIMULAÇÃO NUMERICA DA CONECÇÃO FORÇADA NO CRESCIMENTO DE SILÍCIO PE-**LO CZOCHRALSKI - Revista Brasileira de Instrumentação, vol. 2, nQ 2, 1987.**
- [5] PEYRET, R.; TAYLOR, T. D., COMPUTACIONAL METHODS FOR FLUID **FLOW, Springer Verlag, 1983.**
- [61 GLOWINSKI, R., NQMERICAL METHODS FOR NONLINEAR PROBLEMS **Springer Series** *in* **Computacional PhYsics- 1984.**
- [ **7J GAREY, G. T.; OOEN, L. T. - FINITE ELEMENTS- vol·. I, II,III, IV, VI - Texas Finite Element Series - 1983.**

[ 8 ] HOOD, P. - FRONTAL SOLUTION PROGRAM FOR UNSYMMETRIC MATRICES *d*  **Int. J. for Numerical Methods** *in* **Engineering- vol. 10**  1976.

- [9] BHATNAGAR, R. K.; INTRODUÇÃO À TEORIA MATEMÁTICA DE MECANICA DOS FLUIDOS, XII CNMAC - Campinas - 1984.
- [10] LESAINT, P. AN INTRODUCTION TO FINITE ELEMENT METHOD MA-THEMATICAL AND NUMERICAL METHODS IN FLUID DYNAMICS; Int.C. **for Theorical Physics, Trieste, 1976, 581.**
- [11] MERCIER, B. APROXIMATION OF THE NAVIER-STOKES EQUATIONS BY **FINITE ELEMENT, Int. C. for Theorical Physics,Trieste,l976,685.**

[12] HINTON, E.; OWEN, R. J. - FINITE ELEMENT PROGRAMMING, 1977.

[13] BIRD, R. B.; STEWART, W. E.; LIGHFOOT, E. N.; FENOMENOS DE **- Ed. Deverté - 1964.** 

[14] PIN TONG, ROSSETTOS, J.; FINITE ELEMENT METHODS, 1977.

[15] CHAVES, C. A.; ESCOAMENTO DE UM FLUIDO DE MAXWELL ATRAVÉS DE CILINDROS COAXIAIS POROSOS; Tese de Mestrado - IMECC-UNICAMP 1987.

[16] PIRONEAU, O.; FINITE ELEMENTS FOR FLOW PROBLEMS - INRIA.

- [17] GIRAULT, V,; RAVIART, P. A., FINITE ELEMENTS APROXIMATION OF **THE NAVIER-STOKES EQUATIONS - Lectures Notes in Mathematics**   $749 - 1981.$
- [18] NEDELEC, I. C.; A MIXED ELEMENT METHOD FOR 3D NAVIER-STOKES **EQUATIONS; Lectures** *in* **Applied Mathematics# vol. 22-1985.**
- [19] LETALLEC, P.; A MIXED FINITE ELEMENT APROXIMATION OF THE NA-VIER-STOKES EQUATIONS - Numerical Mathematics 35, 1980,381-404.
- [20] MANSFIELD, L.; FINITE ELEMENT SUBESPACES WITH OPTIMAL RATES OF CONVERGENCE FOR THE STATIONARY STOKES PROBLEM R.A,I.R.O-**Numerical Analysis, vol. 16, nQ 1, 1982.**
- [21] TARZIA, D. A.; INTRODUCCION A LAS INECUACIONES VARIACIONALES Y SUS APLICACIONES A PROBLEMAS DE FRONTERA LIBRE - CLAMI n9 5 - 1981.
	- [22] GLOWINSKI, R.; ON A NEW PRECONDITIONER FOR THE STOKES PROBLEM **Matemática Aplicada e Computacional, vol. 6, n9 2 - 1987**  •  $(123 - 140)$ .

(23] IRONS, B. M.: A FRONTAL SOLUTION PROGRAM FOR FINITE ELEMENT ANALYSIS - Int. J. Num. Meth. Engn. - vol. 2- 1970 - 5-32.